REVISTA LATINO-AMERICANA **DE ENFERMAGEM** LATIN AMERICAN JOURNAL OF NURSING

## **MANUAL DE PADRONIZAÇÃO**

INGLÊS/PORTUGUÊS/ESPANHOL

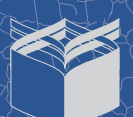

 $Z_{R}$ 

REVISTA LATINO-AMERICANA DE ENFERMAGEM

LATIN AMERICAN JOURNAL **OF NURSING** 

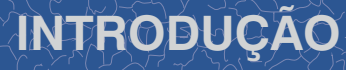

## **INFORMAÇÕES GERAIS**

Rev. Latino-Am. Enfermagem new. Laurinoverin. DOI: 10.1590/0104-1169.2870.2375

Artigo Original

O neonato prematuro hospitalizado: significado da participação na Unidade Neonatal para os pais

Josefina Gallegos-Martínez Jaime Reyes-Hernández Carmen Gracinda Silvan Scochi<sup>2</sup>

Objetivo: identificar e analisar os significados que têm a participação na unidade neonatal para os pais, num hospital/maternidade de San Luis Potosí, México. Método: estudo qualitativo, realizado com 20 pais, de ambos os sexos e com idade entre 18 e 39 anos, baseado no referencial participação dos pais no cuidado do filho prematuro hospitalizado. Para o tratamento da informação, foi realizada análise de conteúdo, na sua modalidade temática. Resultados: os significados encontrados foram: a) a unidade neonatal como espaço de sofrimento e de espera; b) enfrentando a internação do filho; c) sendo excluído do cuidado do filho hospitalizado: d) percebendo-se sem competências para o cuidado do filho. Conclusão: os pais enfrentam o seu sofrimento, encontram barreiras que lhes impedem participar e, ao se assumirem como estando abaixo da hierarquia médica, sua participação tornase ainda mais limitada, mesmo no seu papel natural de pais. É necessário transformar a filosofia assistencial, com base na concepção dos pais como indivíduos com direito a participar e a serem compatentes no cuidado do filho

Descritores: Enfermagem Negnatal: Recém-Nascido: Pais.

1 PhD. Professor, Facultad de Enfermería, Universidad Autónoma de San Luis Potosí, San Luis Potosí, México. · rnu, rroessor, racunas oe cinemiena, universase Autonoma se san Luis rotos, san Luis rutos, rietato.<br>· PhD, Professor Titular, fscola de Enfemagem de Ribeitão Preto, Universidade de São Paulo, Centro Colaborador da OMS p

pht © 2013 Revista Latino copyright tr 2013 Novins Letmo-Americans ao Enternagone<br>Bita é um artigo de acesso aberto diatricido sob os termos da Lioeng<br>Creative Commons Atribuição Não Comercial (CC BY-NC). am editors adaptama cri

> MODELO DA PRIMEIRA PÁGINA DO ARTIGO

Este manual serve de parâmetro para a correta diagramação da Revista Latino-Americana de Enfermagem, nas 3 versões (português, inglês e espanhol).

Caso haja alguma dúvida que não pôde ser esclarecida neste manual, por favor consulte os artigos publicados em www.scielo.br/rlae.

#### $\sqrt{a}$  depends Salvar em: **Il arquivos de construção** Data de modi ぷ 14 08-3060-2012-AO-portugues 04/10/2013 17 Locais recentes 14 15-3072-2012-AO-portugues 04/10/2013 17 14 17-3224-2013-AO-portugues 04/10/2013 17 04/10/2013 17 14 18-2682-2012-AO-portugues 14 23-2970-2012-AO-portugues 04/10/2013 17: Área de Technike **Alton Bibliotecas A** Computador G Rede 23-2970-2012-AO-portugues Salvar Nome:  $\overline{\phantom{0}}$ Tipo: InDesign CS6 document Cancelar In Design CSS documen Design CS6 template Always Save Preview Images

INDICAÇÃO PARA O PROCESSO DE SALVAR O ARQUIVO EM .IDML

## **SOFTWARE DE EDITORAÇÃO ELETRÔNICA**

Os artigos da Revista Latino-Americana de Enfermagem são diagramados em InDesign. Para a diagramação, serão fornecidos pela revista arquivos *template* de todos os tipos de documentos presentes no miolo. Estes *templates* já contêm páginas mestras e estilos de parágrafos para a formatação de texto, evitando assim, divergências de estilo.

Ao salvar os arquivos para entregá-los à revista, deve-se atentar a um dos seguintes itens:

- Se os arquivos forem feitos em InDesign 5.5 ou inferior, basta salvar os mesmos na extensão original do InDesign – .indd.
- Se os arquivos forem feitos em InDesign 6.0 ou superior, os arquivos devem ser salvos em .idml arquivo universal que abre em qualquer versão do InDesign.

**OBSERVAÇÃO:** Atente-se ao número de páginas de cada artigo das 3 versões. Eles devem possuir o mesmo número final de páginas nos 3 idiomas, como forma de padronização.

## **VERSÃO INGLESA, PORTUGUESA E ESPANHOLA**

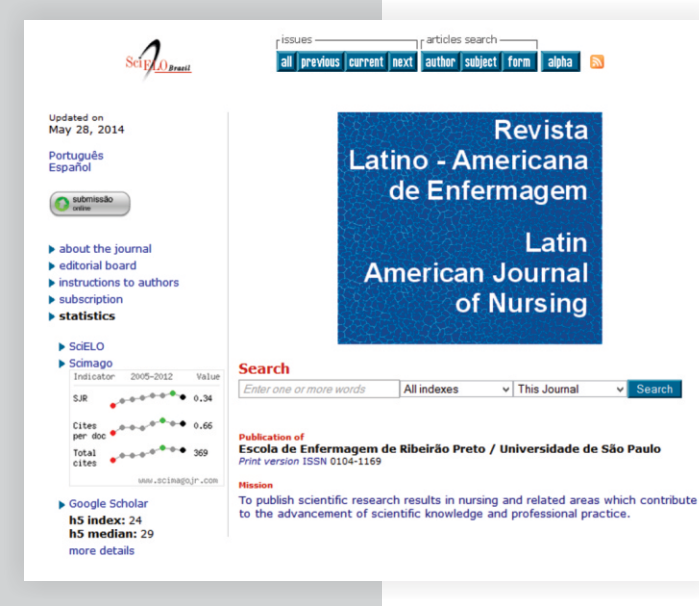

HOME DO SITE DA RLAE NA SCIELO: WWW.SCIELO.BR/RLAE São formadas por:

- Dois sumários, um em inglês e outro em português e espanhol;
- Editorial;
- Artigos Originais;
- Artigos de Revisão;
- Carta ao Editor;
- Erratas.

Para cada um destes documentos será fornecido um arquivo *template* pela revista.

## **FONTES UTILIZADAS**

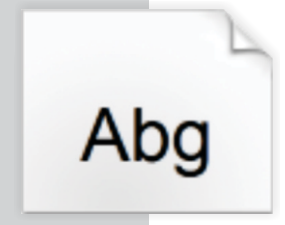

A Revista Latino-Americana de Enfermagem utiliza em sua diagramação diversas fontes ao longo do artigo para usar no texto em geral, em títulos, seções, subseções, legendas etc.

Abaixo segue a lista de fontes utilizadas. Lembrando que as mesmas já se encontram configuradas no próprio arquivo em InDesign.

- Família Arial
- Família Calibri
- Família CentSchbook BT
- Família Dutch801
- Família Dutch766BT
- Família Folio
- Família Geneva
- Família Gothic720
- Família Gothic725
- Família Gothic821
- Família GothicNo 13 BT
- Lucida Sans Unicode
- Família Segoe UI
- Symbol
- SymbolPS
- Times New Roman Regular
- Família Verdana
- Verdana Ref
- Wingding

REVISTA LATINO-AMERICANA **DE ENFERMAGEM** 

**RAND** 

كامرية

LATIN AMERICAN JOURNAL **OF NURSING** 

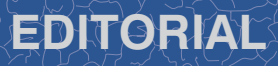

## **CONFIGURAÇÕES DO EDITORIAL**

100-932 telech Lifespor Mary

**Rev. Latino-Am. Enfermagem** 

#### Consultórios de Enfermagem

#### Evelin Capellari Cárnio

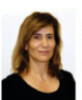

Temos observado recentemente grande expansão da área de atuação do enfermei Esse processo caracteriza-se pela redefinicão do limite de desempenho profissional. mpanhado de maior autonomía no exercício de suas atividades. Um exemplo dessa ova perspectiva vem se definindo pela abertura dos consultórios de enfermacem. Estima e que, atualmente, no Brasil, tenhamos mais de 700 em funcionamento. Práticas de saúde que extragolem o conhecimento dicotomizado e direcio

nente ao processo fisiopatológico vêm sendo estimuladas pelo Ministério da Saúde. Nesses consultórios, o profissional deverá ser capaz de realizar assistência multidisciplinar izada, funda<mark>mentado no conceito de saúde. Poderá, ainda, orientar seus pacientes sobre a necessida</mark> de boas práticas de saúde e sobre formas preventivas e de tratamento coadjuvante de doencas.

Existem, entratento, ainda algumas dúvidas sobre quais as atribuições legais do enfermeiro nos consu ou quando se realizar uma consulta médica ou de enfermagem. Em países como o Reino Unido, Estados Unidos Canadá essas atribuições já estão mais estabelecidas e o enfermeiro é apto a tratar grande variedade de doencas. Como exemplos podem ser citadas as mordidas de animais, conjuntivites, eczema, cistite, impetio úlceras na cavidade bural e outras. Podem ainda fornecer uma nama de servicos especiais como curativo vacinação infantil, conselhos de saúde para os país de crianças pequenas e orientação para planejamento familiar, Eles também fornecem cuidados de rotina e solicitam exames complementares, para uma série de problemas crônicos, como asma, diabetes, hipertensão. E realizam avaliações anuais em pacientes que sofreram enfarto ou acidente vascular encefálico.

Como no Brasil as atribuirões do enfermeiro em consultórios ainda não são totalmente definidas, durant a Reunião Ordinária da Plenária nº424 do Conselho Federal de Enfermagem, foi criado um Grupo de Trabalho, para se discutir a regulamentação das mesmas. Esse grupo de trabalho deverá avaliar as ações que vêm sendo desenvolvidas pelos enfermeiros nesses consultórios, quantificá-los e realizar estudo para estabelecer de atuação, os quais estão dispostas na lei do exercício profissional (Lei 7.498/86)(1).

No sensido de colaborarmos nesse processo, salientamos a necessidade de que pesquisadores enfermeiros contribuam com estudos na ácea, trazendo seus achados sobre essa nova atividade e as perspectivas para a expansão da atuação dos profissionais enfermeiros em nosso país.

O Editorial segue as mesmas regras dos artigos normais. (cabeçalhos, configuração do escrito 'editorial', configuração do texto etc.)

### Algumas diferenças são:

- O texto não é dividido em 2 colunas, assim como a 'referência' do editorial.

- A 'Referência' também é em 1 coluna.
- A 'Descrição' da editora segue as especificações:
- Verdana, Normal, 7pt, leading 14pt, 100% Black.
- Alinhamento: justificado à esquerda, sem hifenização.
- Sem recuo de parágrafo.
- **O NOME DA EDITORA DEVE SER EM VERDANA 8pt, Bold.**

- Inclusão da foto da editora, no início do texto, conforme ilustração ao lado.

### **ESPECIFICAÇÕES DA FOTO**

- **Tamanho 2,6cm de largura x 3,1cm de altura.**
- **Usar 'wrap' de 4mm ao redor da foto.**

**OBSERVAÇÃO: A foto no editorial deve ser colorida nas 3 versões (inglesa, portuguesa e espanhola).**

ILUSTRAÇÃO DA PÁGINA DO EDITORIAL

Editoria

REVISTA LATINO-AMERICANA **DE ENFERMAGEM** 

XX

íš

LATIN AMERICAN JOURNAL **OF NURSING** 

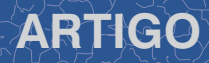

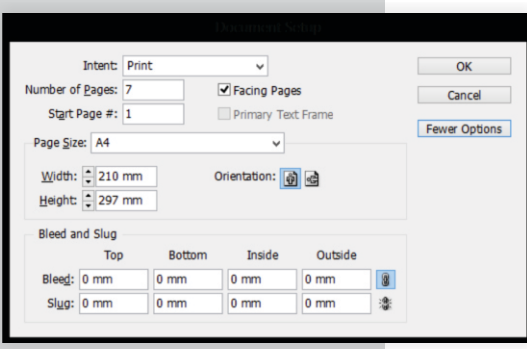

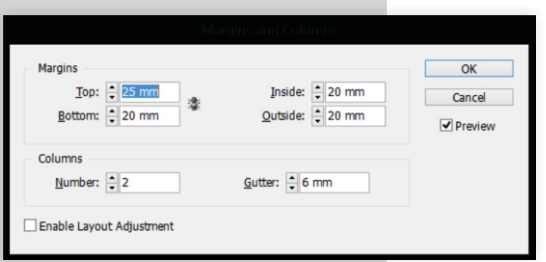

MODELO DE CONFIGURAÇÃO DA PÁGINA E MARGENS E COLUNAS DO INDESIGN

## **CONFIGURAÇÕES DO DOCUMENTO GERAL**

As páginas possuem as seguintes especificações de medidas:

## **INGLÊS, PORTUGUÊS E ESPANHOL**

210mm largura x 297mm altura (formato A4).

- margem superior 25mm.
- margem inferior 20mm.
- margem interna 20mm.
- margem externa 20mm.
- 2 colunas, com distância entre elas (gutter) de 6mm.

## **SUMÁRIO EM INGLÊS**

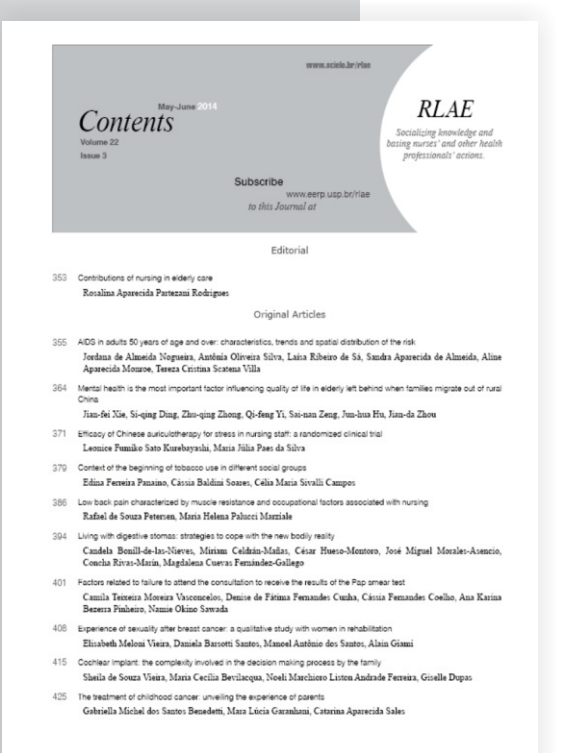

Seu arquivo *template* contém páginas mestras e estilos de parágrafos previamente criados para garantir a padronização de *layout*.

### MODELO DO SUMÁRIO EM INGLÊS

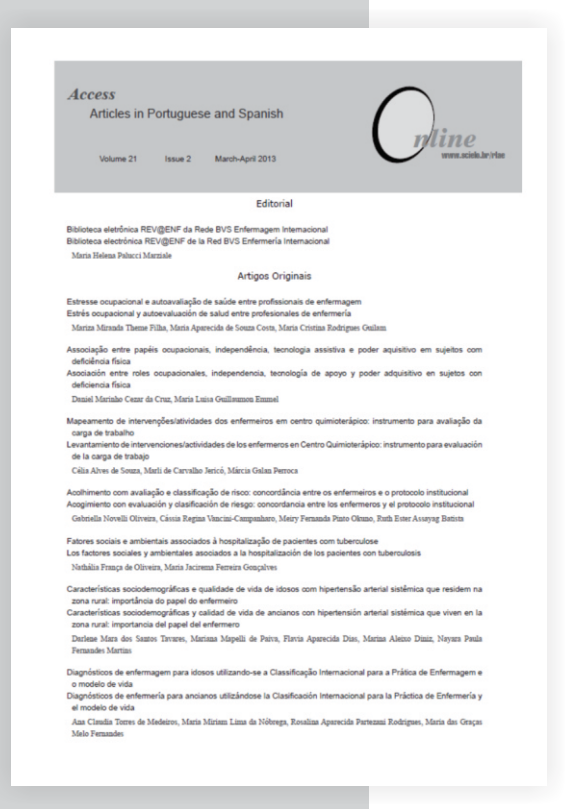

## **SUMÁRIO EM PORTUGUÊS E ESPANHOL**

Ele contém algumas peculiaridades em relação ao sumário em inglês, entre elas a ausência da paginação dos artigos.

Seu arquivo *template* também contém páginas mestras e estilos de parágrafos previamente criados para garantir a padronização de *layout*.

MODELO DO SUMÁRIO EM PORTUGUÊS E ESPANHOL

## **ESTILOS DE PARÁGRAFO**

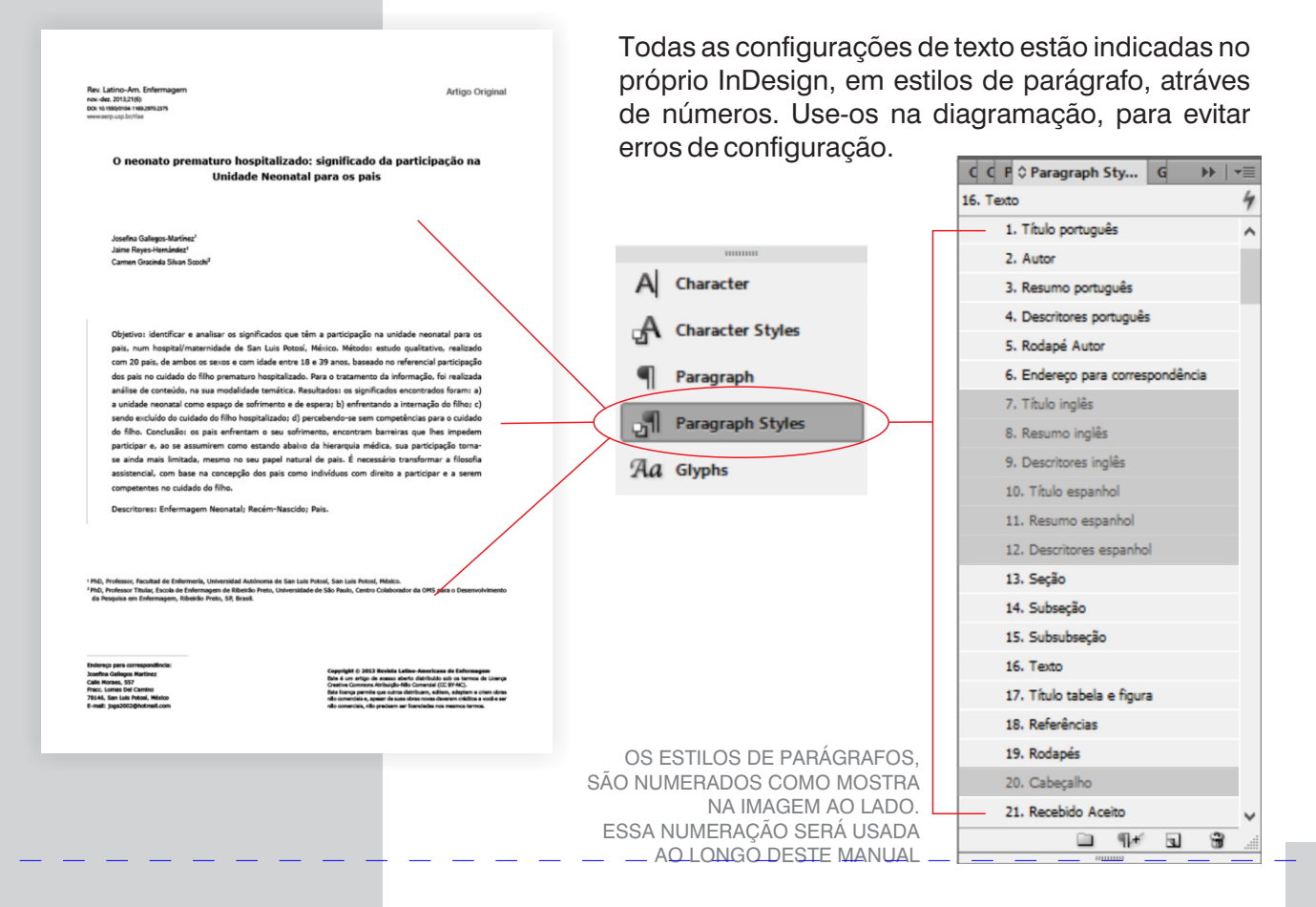

## **CONFIGURAÇÕES DA PRIMEIRA PÁGINA**

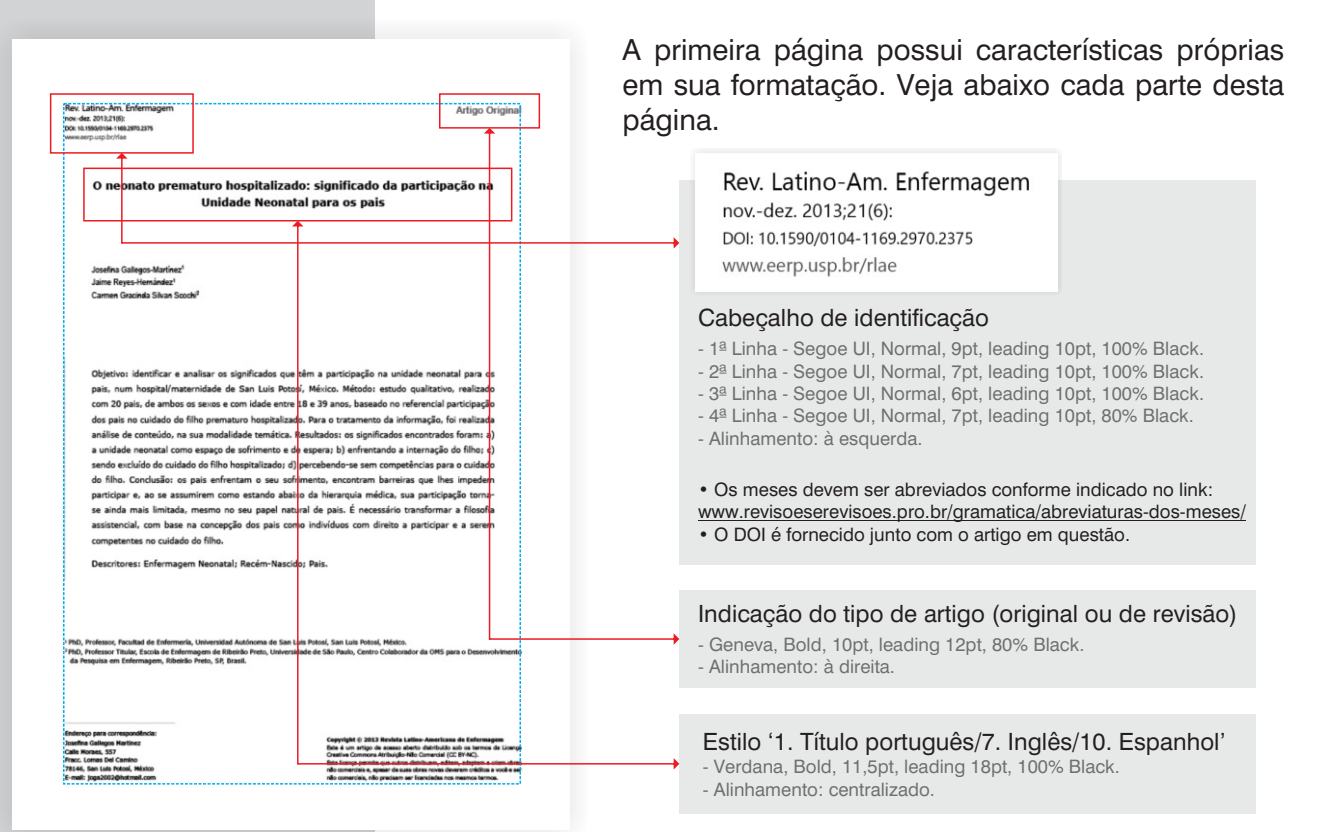

DETALHES DA PRIMEIRA PÁGINA DOS ARTIGOS

## **CONFIGURAÇÕES DA PRIMEIRA PÁGINA**

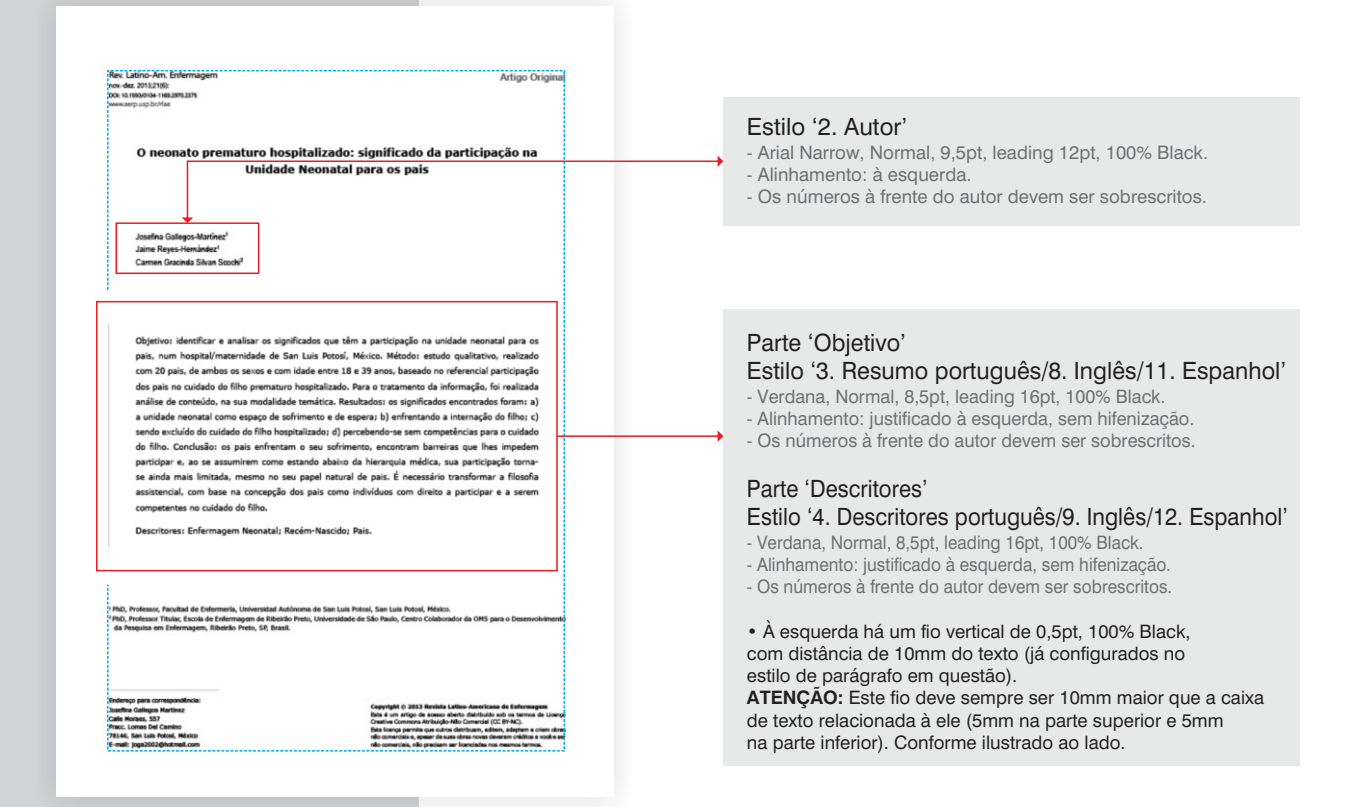

DETALHES DA PRIMEIRA PÁGINA DOS ARTIGOS EM PORTUGUÊS

## **CONFIGURAÇÕES DA PRIMEIRA PÁGINA**

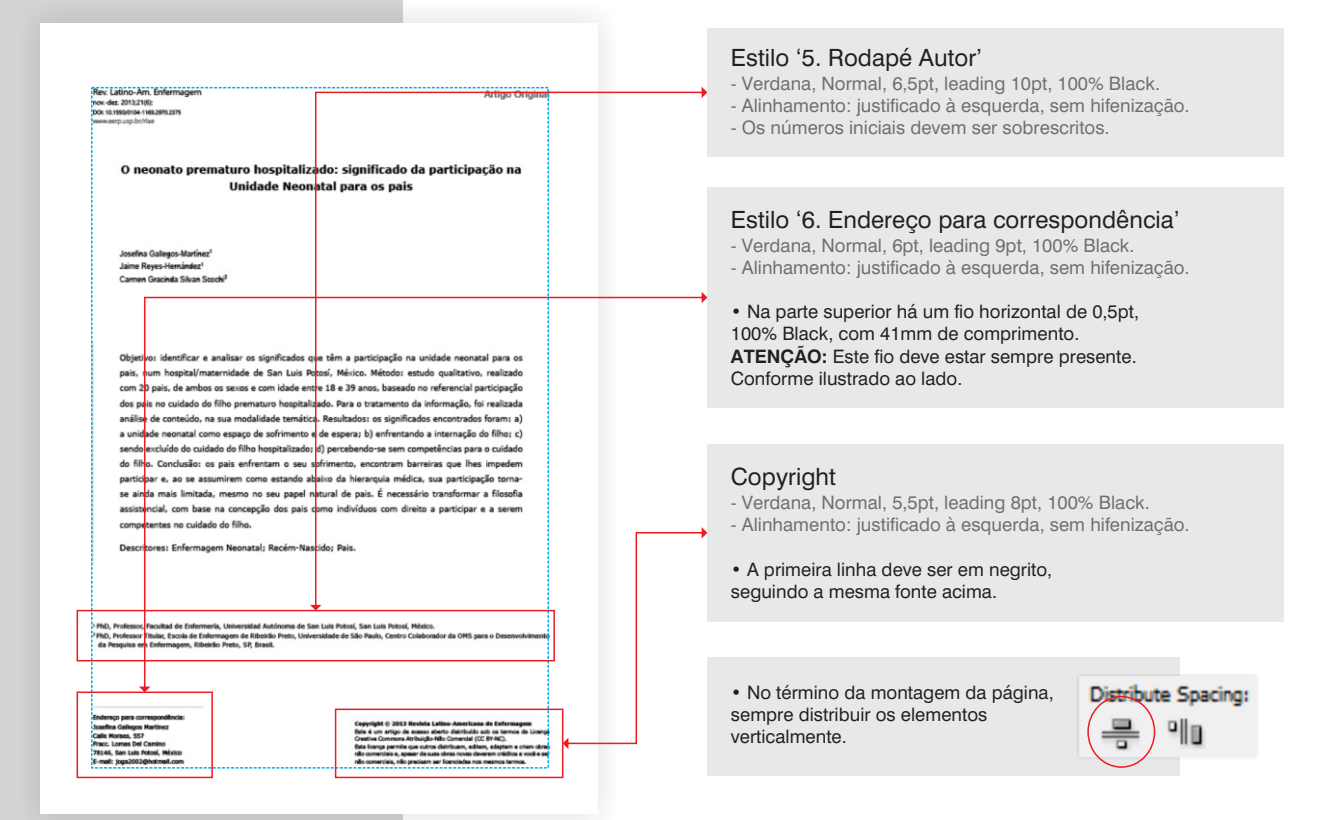

DETALHES DA PRIMEIRA PÁGINA DOS ARTIGOS EM PORTUGUÊS

## **CONFIGURAÇÕES DAS PÁGINAS GERAIS**

As páginas gerais ficam o texto do artigo propriamente dito e algumas configurações devem ser respeitadas.

### Numeração de página (par)

- Geneva, Normal, 9pt, leading 9pt, 70% Black.

- Alinhamento: à esquerda, com recuo de parágrafo de 2mm.

• À esquerda há um fio vertical de 0,5pt, 50% Black, com 6,6mm de altura. Deve sempre aparecer nas páginas juntamente com a numeração par.

### Cabeçalho Esquerdo

- Segoe UI, Normal, 8pt, leading 14pt, 100% Black.

- Alinhamento: centralizado, com recuo de parágrafo de 7mm.

### Rodapé (válido para páginas pares e ímpares)

- Verdana, Normal, 7pt, leading 9pt, 70% Black.

- Alinhamento: à esquerda.

• À esquerda há um fio vertical de 0,25pt, 50% Black, com 6,6mm de altura. Deve sempre aparecer nas páginas juntamente com o site da EERP.

DETALHES DA PÁGINA GERAL DOS ARTIGOS EM PORTUGUÊS

#### **Introducão**

 $\frac{1}{2}$ 

Devido à situação da sua saúde, o recém-nascido prematuroprecisade cuidados especiais na Unidade Neonatal de retratar e compreender as vivências e a participação dos (UN), implicando em longos períodos de hospitalização, país de filhos prematuros internados na UN, aprofundando que podem durar de dias a meses, e cujas consequências no mundo dos significados das acões e das relacões incluem interferências no vínculo pais/filhos que afetam o humanas, que são imperceptíveis para a estatística(1). desenvolvimento físico e emocional da crianca(1). É sabido que a questicidade dos quis no cuidade de filho ocomature — pixel secundário de atenção e com cobe

Rev. Latino-Am. Enfermagem nov.-dez. 2013;21(6)

,,,,,,,,,,,,,,,,,,,,,,

Foi realizado um estudo descritivo qualitativo, a fin

O âmbito do estudo foi um hospital/maternidade de

internado na UN e que aceitaram participar no estudo.

conteudo, na sua modalidade temática, a qual utiliza uma

operativo, o trabalho foi realizado em três etapas: pré-

man and a

na UN é favorável à evolução clínica do mesmo, ao ponto de em San Luis Potosí, México, onde acontecem 3.240 arelerar o momento da alta@. Entretanto, essa narticinarão e asserimentos e, anyovimadamente, 600 internações na deveria acontecer sob certas premissas, como visitas UN, anualmente. Essa UN foi desenhada para assistência, imestritas, relacionamento de igualdade entre a equipe ensino e pesquisa e a equipe de saúde está composta de saúde e família, a fim de trabalhar em cooperação e por pediatras, neonatologistas, enfermeiras, psicólogos e colaboração, e mudanças nos valores e atitudes tanto dos assistentes sociais. profissionais quanto dos pais, de modo a que a enfermagem A amostra esteve composta por mães (9) e pais (11) assuma um papel consultivo e o pais se envolvam no com idade entre 18 e 39 anos, com um filho prematuro maidade de filhopas

A participação dos pais constitui um princípio básico Para assegurar a privacidade dos participantes, foramo do cuidado da criança e do prematuro em diversos países, identificados por siglas. Assim, por exemplo, (PF121TI) incluindo o Reino Unido, os Estados Unidos da América e significa Pai da Família 1, 21 anos de Idade, um filho :<br>(EUA) e o Brasil. Essa participação iniciou-se nos EUA na prematuro internado na Unidade de Teracia Intensiva da década de 50, com o aloiamento conjunto (rooming in) e UN. Os pais pertenciam a famílias de tipo nuclear (70%). chegou ao México nos anos 70, através do programa mãe monoparental (25%) e extensa (5%). Quanto à ocupação. participante, enquanto que na Colômbia era desenvolvido a maioria das mães se dedicava às tarefas domésticas o método canguru. Na década de 80, foi elaborado (89%), enquanto que, entre os pais, prevaleceram os em Boston, EUA, o cuidado individualizado, centrado coerários, trabalhadores diaristas e pedieiros (81,8%), no desenvolvimento, especialmente direcionado aos sendo os outros desempregados (18,2%). Menos de 35% prematuros. Mais recentemente, ao invés de se considerar da amostra tinha ensino primário completo. a mãe como a única cuidadora, passou-se a pensar no pai A coleta dos dados foi realizada através de entrevista como um participante importante no cuidado do filholi-14, camiento quada, com duração, média de 45 minutos. Em San Luis Potosí, México, a participação As entrevistas foram gravadas e após, transcritas na parental não tem suporte em lei alguma, não tem sido integra para análise. As entrevistas incluíram dados istematizada, está centrada na mãe, é parcial, restrita a code identificação e uma perqunta aberta: como é ser o uma ou duas horas por dia, e a autorização para a entrada pai/mãe de um bebê prematuro internado na unidade dos pais à UN depende significativamente da situação neonatal e como é a sua participação no cuidado? Nas clínica do prematuro e da produção de leite. Além disso, suas narrativas, os informantes discorreram livremente e. a participação é limitada a alguns cuidados matemos assim, para elucidar mais acuradamente os significados relacionados à alimentação, à higiene e à estimulação procurados, foram utilizadas as seguintes perguntas precoce e ao recebimento de algumas orientações complementares: como a internação do seu filho na  $m$ facidae à alta na nacioda anteciae à maessa. Todae aceae  $\sim$  11N afota a familia? O que vech provien esbae ou quais atividades são realizadas sem qualquer programa definido, orientações você precisaria receber quanto ao seu filho sendo que o pai só pode realizar visitas de observação internado na UN2 Quais são as dificuldades ou empecifico ou receber informações<sup>m</sup>. Sendo poucas as publicações que você tem experimentado devido à internação do seu acerca da participação dos pais, no México, o presente filho na UN? O que sugere para solucioná-los? estudo é o primeiro a abordar a vivência dos pais na UN A metodologia da análise foi baseada na análise de da perspectiva dos mesmos.

Assimo o objetivo do presente estudo foi identificar e regra de recorte apropriada para o estudo qualitativo analisar os significados que têm a participação no cuidado das motivações, opiniões, atitudes, valores, crenças e do filho prematuro para os pais, na UN de um hospital de tendências presentes no discurso. Do ponto de vista nivel secundário em San Luis de Potosí. México.

www.eerp.usp.br/rlae

## **CONFIGURAÇÕES DAS PÁGINAS GERAIS**

#### Gallegos-Martinez 1. Reves-Hernández 1. Scochi CGS

nalise. a fim de estabelerer contato exaustivo com ... que o contato com o filho den material como um todo, impregnar a autoria do seu saúde, que não permite a entrada deles, devi<mark>t</mark>o à condição .<br>conteúdo e apreender as estruturas relevantes: na crítica do filho<sup>rzo</sup>, Além disso, os pais precis<mark>am adaptar</mark>: sequência, foi realizada a exploração do material, através se a um ambiente estranho e à linguagem especializada de leitura repetida, até a obtencão dos primeiros temas. e enfrentam problemas que não compreendem. Como se .<br>A de releitura, até a obtencão dos núcleos de sentido: sabe, a alteração no papel parental pode desencadear i finalmente, foi realizado o tratamento e interpretação dos transtorno do estresse agudo, o que diminui a capacidade exultados, a fim de descobrir o significado da regularidade dos país para ajudar e cuidar do filho para expressã-lo da , de esse modo, revelar o conteúdo subiacente, os dor ao ponto de deixarem-no com algum ou<mark>t</mark>ro cuidador emas ou significados e as articulações entre os dados - Ao mesmo tempo, os pais enfrentam dificuldades no e o referencial utilizado na pesquisa<sup>go</sup>. O referencial cuidado dos seus outros filhos, o que <mark>limita ainda</mark> .<br>teórico utilizado na etapa de interpretação foi uma mais a sua participação no cuidado do filho internado. .<br>construção conceitual e teórica acerca da participação no *[...] (para vir) [...] (preciso) deixar meus filhos com outra pessoa* .<br>cuidado e das experiências de país de filhos prematuros e acora a minha (outra) filha está doente e (eu preciso) colocá-bi hospitalizados, baseada nas contribuições publicadas por em risco pra vir aqui [...] (MF422TI). Num estudo qualitativo esquisadores que abordaram esse tema.

.<br>100 e 101, referentes a pesquisas envolvendo seres tempo em que produz uma interrupção na dinâmica humanos<sup>a-sa</sup>. Foi solicitada e obtida a aprovação da familiar normal(12-13). nstituição onde o estudo foi realizado. Os entrevistados A angústia dos pais também é devida à condição (TCLE), tendo sido informados de que poderiam retirar-se porque as associam com o sofrimento e o ri<mark>sco de morte</mark> do estudo por livre e espontânea vontade, sem acarretar do filho: [...] para mim foi um grande impacto ver a minha filha qualquer prejuízo na assistência.

#### **Resultados e Discussão**

Os pais narraram as suas experiências na UN, o que .<br>permitiu apreender os significados mostrados a seguir. A unidade neonatal como espaço de sofrimento e de **bonera** 

#### .<br>Enfrantando a internación do filho.

Sendo excluído do cuidado do filho hospitalizado. Percebendo-se sem competências para o cuidado do **Sho doesne** 

Para major compreensão, são tecidas reflexões e erca dos significados apreendidos.

de espera

sofrimento: a internação do filho implica na sua permanência num local inacessível e, assim, não podem eirou deles o direito de cuidar do seu filho, o que produzi azer contato com ele, como verbalizaram: [...] depois do sentimentos de desvalorização e de serem estranhos em arto fui tomar um banho, senti um vazio multo grande e multa relacilo aos seus filhosizi-se, ntade de chorar, porque falei, ai, a minha barriga! [...] senti tipo .<br>Ilha), a gente (pai e mãe) via ela na incubadora, mas só através cotidianamente as mudanças clínicas, especialmente se janei [...] (MF236TI). Na UN, os pais estão fora do seu a função respiratória e o aumento do peso da criança contexto e desconhecem a dinâmica hospitalar, enquanto Ao mesmo tempo, sofrem pela incerteza da morte

www.eerp.usp.br/rlas

ende da visão da equipe d realizado no México, a equine da UN reconheceu que a As considerações éticas e legais do estudo foram responsabilidade pelo cuidado dos outros filhos é un seadas na Lei Geral de Saúde, do México, artigos 3. obstáculo para a participação dos país na Ulk, ao mesmo

berianom a Torma de Concordimento Livro a Ecclesarido — clínica de filho, na tratamente e à tecnologia múdical com a sonda, com a bombinha (nebulizador), ou sesa, muito ma muito machurada [ ... ] senti muita afficão, impotência, o primeir que me passou pela cabeca foi dizer, por que ela. Bo peque the indefect cam pader false: did in mile cham) I I (MEESOTE Assim, aparecem, ou são reforçados, sentimentos de do angústia, tristeza ou outros, como culpabilidade [...] all A gente sente muito ruim, meu Deus, quando entrei! Não! E vi ele na incubadora, com o soro, assim, a gente queria estar no lugi dele, tão indefeso lá, eu me sentia culpada por ter trabalhad durante os oito meses, porque eu estava trabalhando, e carrega a outra menina no colo e me sentia culpada, porque era eu culpada de que (o filho) estivesse mal [...] (MF422TI). Os país de neonatos internados experimentam diversos estados emocionais ao longo da internação, incluindo sentimento A unidade neonatal como espaço de sofrimento e de culpabilidade, que deteriora a autoestima dos mesmos e depressão, com constante medo da morte, Aparece raiva por não poderem modificar a condição do seu bebê-Os país consideram a UN como um espaço de se tornam agressivos e, eventualmente, pode, também aparecer rivalidade com a equipe de saúde, porque

A UN significa uma longa espera até a alta, n vazio quando cheguei em casa e queria ter contato com ela (a evolução satisfatória do filho e, assim, os pais analisam

## Numeração de página (ímpar)

- Geneva, Normal, 9pt, leading 9pt, 70% Black.

- Alinhamento: à direita, com recuo direito de 2mm.

• À direita há um fio vertical de 0,5pt, 50% Black, com 6,6mm de altura. Deve sempre aparecer nas páginas juntamente com a numeração ímpar.

### Cabeçalho Direito

- Verdana, Normal, 7pt, leading 14pt, 100% Black.

- Alinhamento: centralizado, com recuo de parágrafo de 7mm.

DETALHES DA PÁGINA GERAL DOS ARTIGOS EM PORTUGUÊS

Rev. Latino-Am. Enfermagem nov - dez. 2013;21(6)

#### **Materials a Métodox**

Devido à situação da sua saúde, o recém-nascido

incluem interferências no vínculo pais/filhos que afetam o humanas, que são imperceptíveis para a estatística(0). desenvolvimento físico e emocional da crianca(1). É sabido i<br>colaboração, e mudanças nos valores e atitudes tanto dos assistentes sociais. profissionais quanto dos pais, de modo a que a enfermagem sidado de **Officia** 

**Introducio** 

A participação dos pais constitui um principio básico cuidado da criança e do prematuro em diversos países, incluindo o Reino Unido, os Estados Unidos da América (EUA) e o Brasil. Essa participação iniciou-se nos EUA na década de 50, com o aloiamento conjunto (rooming in) e UN. Os pais pertenciam a famílias de tipo nuclear (70%). chegou ao México nos anos 70, através do programa mãe participante, enquanto que na Colômbia era desenvolvido método canguru. Na década de 80, foi elaborado em Boston, EUA, o cuidado individualizado, centrado prematuros. Mais recentemente, ao invés de se considerar / da amostra tinha ensino primário completo. a mãe como a única cuidadora, passou-se a pensar no pa mo um participante importante no cuidado do filho xxe. parental não tem suporte em lei algumer não tem sido integra para análise. As entrevistas incluíram dados istematizada, está centrada na mãe, é parcial, restrita a de identificação e uma perqunta aberta: como é ser o uma ou duas horas por dia, e a autorização para a entrada pai/mãe de um bebê prematuro internado na unidade dos pais à UN depende significativamente da situação neonatal e como é a sua participação no cuidado? Nas clínica do prematuro e da produção de leite. Além disso, suas narrativas, os informantes discorreram livremente e. a participação é limitada a alguns cuidados matemos assim, para elucidar mais acuradamente os significados relacionados à alimentação, à higiene e à estimulação procurados, foram utilizadas as seguintes perguntas precoce e ao recebimento de algumas orientações complementares: como a internação do seu filho o  $m$ facidae à alta na nacioda anteciae à maessa. Todae aceae  $\sim$  11N afota a familia? O que vech provien esbae ou quais atividades são realizadas sem qualquer programa definido, orientações você precisaria receber quanto ao seu filho i<br>sendo que o pai só pode realizar visitas de observação internado na UN? Quais são as dificuldades ou empecifica ou receber informações<sup>m</sup>. Sendo poucas as publicações que você tem experimentado devido à internação do seu acerca da participação dos pais, no México, o presente filho na UN? O que sugere para solucioná-los? estudo é o primeiro a abordar a vivência dos pais na UN A metodologia da análise foi baseada na análise de da perspectiva dos mesmos.

analisar os significados que têm a participação no cuidado das motivações, opiniões, atitudes, valores, crenças e do filho prematuro para os pais, na UN de um hospital de tendências presentes no discurso. Do ponto de vista nivel secundário em San Luis de Potosí. México.

www.eerp.usp.br/rlae

#### Foi realizado um estudo descritivo qualitativo, a fim prematuroprecisade cuidados especiais na Unidade Neonatal de retratar e compreender as vivências e a participação dos .<br>(UN), implicando em longos períodos de hospitalização. pais de filhos prematuros internados na UN, aprofundando que podem durar de dias a meses, e cujas consequências e no mundo dos significados das acões e das relacões

O âmbito do estudo foi um hospital/maternidade de que a participação dos pais no cuidado do filho prematuro privei secundário de atenção e com cobertura regional. na UN effavorável à evolução clínica do mesmo, ao ponto de em San Luis Potosí, México, onde acontecem 3.240 acelerar o momento da alta(2). Entretanto, essa participação nascimentos e, aproximadamente, 600 internações na deveria acontecer sob certas premissas, como visitas UN, anualmente. Essa UN foi desenhada para assistência. imestritas, relacionamento de igualdade entre a equipe ensino e pesquisa e a equipe de saúde está composta de saúde e família, a fim de trabalhar em cooperação e por pediatras, neonatologistas, enfermeiras, psicólogos e

A amostra esteve composta por mães (9) e pais (11) assuma um papel consultivo e o país se envolvam no com idade entre 18 e 39 anos, com um filho prematuro internado na UN e que aceitaram participar no estudo. Para assegurar a privacidade dos participantes, foram identificados por siglas. Assim, por exemplo, (PF121TI) significa Pai da Família 1, 21 anos de idade, um filho prematuro internado na Unidade de Terapia Intensiva da monoparental (25%) e extensa (5%). Quanto à ocupação. maioria das mães se dedicava às tarefas domésticas 39%), enquanto que, entre os país, prevaleceram o merários, trabalhadores diaristas e nedreiros (81.8%). desenvolvimento, especialmente direcionado aos sendo os outros desempregados (18.2%). Menos de 35%

A coleta dos dados foi realizada através de entrevista semiestruturada, com duração média de 45 minutos. Em San Luis Potosí, México, a participação As entrevistas foram gravadas e, após, transcritas na

conteúdo, na sua modalidade temática, a qual utiliza uma Assim, o objetivo do presente estudo foi identificar e regra de recorte apropriada para o estudo qualitativo operativo, o trabalho foi realizado em três etapas: pré-

As páginas gerais ficam o texto do artigo propriamente dito e algumas configurações devem ser respeitadas.

### Estilo '13. Seção'

- Arial, Bold, 10pt, leading 14pt, 100% Black.

- Alinhamento: justificado à esquerda, sem hifenização.
- Espaço anterior e posterior de 4mm.

### Estilo '16. Texto'

- Verdana, Normal, 8pt, leading 14pt, 100% Black. - Alinhamento: justificado à esquerda, sem hifenização, com recuo esquerdo de parágrafo de 7mm.

- A unidade neonatal como espaço de sofrimento e de espera.

- Enfrentando a internação do filho.

- Sendo excluído do cuidado do filho hospitalizado. - Percebendo-se sem competências para o cuidado do filho doente

[...] para mim foi um grande impacto ver a minha filha com a sonda, com a bombinha (nebulizador), ou seja, muito mal, muito machucada [...] senti muita aflição, impotência, o primeiro que me passou pela cabeca foi dizer, por que ela, tão pequenina, tão indefesa, sem poder falar: dói (a mãe chora) [...] (MF519TI).

• Quando houver itens, eles deverão ser sinalizados por hífen e sem recuo de parágrafo.

• As falas devem ser em itálico, com tamanho de 7pt. (Configuração localizada em Estilos de Caractere, em 'Falas'.

#### Falas

A Character Styles

#### Galleger, Martinez 1, Royce-Margández 1, Grachi (100)

análise, a fim de estabelecer contato exaustivo com que o contato com o filho depende da visão da equipe de conteúdo e apreender as estruturas relevantes: na crítica do fino<sup>rio</sup>, atém disso, os pais precis s<br>de leitura repetida, até a obtencão dos primeiros temas. e enfrentam problemas que não compreendem. Como se s de releitura, até a obtencão dos núcleos de sentido: sabe, a alteração no panel parental pode desencadear d s and the second contract of the contract of the contract of the contract of the contract of the contract of the contract of the contract of the contract of the contract of the contract of the contract of the contract of t resultados, a fim de descobrir o significado da regularidade dos país para ajudar e cuidar do filho para protegê-lo da à, de esse modo, revelar o conteúdo subiacente, os dor ao ponto de deixarem-no com algum outro cuidador. .<br>Iemas ou significados e as articulações entre os dados - Ao mesmo tempo, os pais enfrentam dificuldades no e o referencial utilizado na necourical®. O referencial - cuidado dos seus outros filhos, o que limita ainda .<br>Inórico utilizado na etapa de interpretação foi uma mais a sua participação no cuidado do filho internado: construção conceitual e teórica acerca da participação no [...] (para vir) [...] (preciso) deixar meus filhos com outra pessou .<br>cuidado e das experiências de país de filhos prematuros e agora a minha (outra) filha está doente e (eu preciso) colocá-le cuidado e das experiencias de país de ninos premacuros e agora a mima (oura) nina esca doente e (eu preciso) concerva<br>Nospitalizados, baseada nas contribuições publicadas por em risco pra vir aquí [...] (MF422TI). Num estu esquisadores que abordaram esse tema.

-<br>paseadas na Lei Geral de Saúde, do México, artigos 3. o bstáculo para a participação dos pais na UN, ao mesmo 100 e 101, referentes a pesquisas envolvendo seres - tempo em que produz uma internação na dinâmica umanos<sup>is-sa</sup>. Foi solicitada e obtida a aprovação da familiar normal<sup>(13-13)</sup>. instituição onde o estudo foi realizado. Os entrevistados A angústia dos pais também é devida à condição .<br>Issinaram o Termo de Consentimento Livre e Esclarecido cilínica do filho, ao tratamento e à tecnologia médica, TCLE), tendo sido informados de que poderiam retirar-se porque as associam com o sofrimento e o risco de morte do estudo por livre e espontânea vontade, sem acarretar do filho: [...] para mim foi um grande impacto ver a minha filha qualquer prejuízo na assistência.

#### **Resultados e Discussão**

Enfrentando a internação do filho.

Sendo excluído do cuidado do filho hospitalizado. **Riba donore** 

Para maior compreersão, são tecidas reflexões scerca dos significados apre<mark>endidos.</mark>

A unidade neonatal como espaco de sofrimento e de espera

of the construction of the control on explorer to the comam agressivos e, eventualmente, pode, também, permanência num local inacessível e, assim, não podem tirou deles o direito de cuidar do seu filho, o que produz azer contato com ele, como verbalizaram: [...] depois do sentimentos de desvalorização e de serem estranhos em barto fui tomar um banho, senti um vazio muito grande e multa relação aos seus filhosix-se, ontade de chorar, porque falei, ai, a minha barriga! [...] senti tipo m vazio quando cheguei em casa e queria ter contato com ela (a evolução satisfatôria do filho e, assim, os pais analisan que a pente (pai e mãe) via eta na incubadora, mas só através cotidianamente as mudanças clínicas, especialmente de janel [...] (MF236TI). Na UN, os país estão fora do seu a função respiratória e o aumento do peso da criança contexto e desconhecem a dinâmica hospitalar, enquanto Ao mesmo tempo, sofrem pela incerteza da morte

www.earn.usn.hr/dae

naterial como um todo, impregnar a autoria do seu saúde, que não permite a entrada deles, devido à condição equência, foi realizada a exploração do material, através se a um ambiente estranho e à linguagem especializada realizado no México, a equipe da UN reconheceu que a As considerações éticas e legais do estudo foram responsabilidade pelo cuidado dos outros filhos é um

com a sonda, com a bombinha (nebulizador), ou seia, muito mai muito machucada [...] senti muita afficão, impotência, o primeir que me passou pela cabeca foi dizer, por que ela, tão pequenini tão indefesa, sem poder falar: dói (a mãe chora) [...] (MF519TI). dio indefess, sem poder falar: dól (a mãe chora) [...] (1953/97)<br>Os país narraram as suas experiências na UN, o que<br>hitiu anneender os sionificados mostrados a seguir. gente sente muito ruim, meu Deus, quando entreir Nãol E vi ele na incubadora, com o som assim, a mente questa estar no buse dele, tão indefeso lá, eu me sentia culpada por ter trabalhado Sendo excluído do cuidado do filho hospitalizado.<br>Percebendo-se sem competências para o cuidado do *a usente es oito meses, poque eu estava trabalhando, e carregave*<br>Percebendo-se sem competências para o cuidado do a *outr* culpade de que (o filho) estivecos mal [...] (MP422TI). Os país da nannatne internador avnarimentam diversor estador emocionais ao longo da internacão, incluindo sentimento de culpabilidade, que deteriora a autoestima dos mesmos e depressão, com constante medo da morte. Aparece raiva por não poderem modificar a condição do seu bebê, Os pais consideram a UN como um espaço de se tornam agressivos e, eventualmente, pode, também,

A UN significa uma longa espera até a alta,

As citações devem estar entre parênteses e sempre sobrescritos.

incapacidade funcional dos idosos(s<sup>(4)</sup>.

### Estilo '14. Subseção'

- Arial, Bold, 9pt, leading 14pt, 100% Black.
- Alinhamento: justificado à esquerda, sem hifenização.
- Espaço anterior e posterior de 3mm.

• Quando houver 'seção' e 'subseção' em sequência, o espaço anterior da 'subseção' deve ser alterado para 0mm.

• Poderá ocorrer também 'subsubseções' no texto, para isso deve ser utilizado a configuração abaixo.

### Estilo '15. Subsubseção'

- Arial, Normal, 9pt, leading 14pt, 100% Black.

- Alinhamento: justificado à esquerda, sem hifenização.
- Espaço anterior e posterior de 3mm.
- Quando houver 'subseção' e 'subsubseção' em sequência, o espaço anterior da 'subsubseção' deve ser alterado para 0mm.

#### Rev. Latino-Am. Enfermagem nov-dez. 2013;21(6):

.<br>Médio de servico no hospital foi de 8,3 anos: Finalmente, "" apresentou as avaliações mais positivas. Isso pode se s<br>uanto às categorias profissionais, o grupo mais numeroso dipservado, por exemplo, nas questões referentes à Canada de estados internacional de Canada

 $\mathbf{L}$ 

dade, especialmente a faixa mais idosa, pois foi a que que poupos distribuídos por faixa etária.

.<br>foi o dos enfermeiros (38.5%), seguido pelos auxiliares - satisfação com o relacionamento entre a diretoria e os de enfermagem (28.9%), médicos especialistas (17.8%), trabalhadores do hospital (média de 4.8 na faixa etária édicos residentes (5.9%) e os professionais que realizam mais idosa), com as possibilidades de promoção (média de 4.6 no grupo mais idoso), com o horário de trabalho. Uma análise mais detalhada, baseada na idade dos (média de 5,8 nos dois grupos com maior idade), com a rofissionais da saúde, permitiu detectar diferencas na variedade de tarefas realizadas no trabalho (média de 5.4) .<br>satisfação manifesta nelos narticinantes, como mostrado e nos dois grupos com maior idade), com a estabilidade no na Tabela 1. Embora as diferenças sejam pequenas, emprego (média de 5,9 nos dois grupos com maior idade). node-se constatar que se faivas etárias extremas (os , e com as constunidades oferecidas de formação, assimi mais jovens, e especialmente os mais idosos, entre 61 como na satisfação global. Em todos esses casos que a<br>20 anos) foram as que manifestaram maiores níveis apresentaram diferencas estatisticamente significativas: de satisfação, quando comparados aos profissionais (porquanto o p-valor em todos eles foi inferior a 0.05), .<br>com idade intermediária, especialmente aqueles na o grupo de maior idade apresentou o maior grau de .<br>faixa de 41 a 50 anos, que foi a que apresentou os satisfação, enquanto que o grupo de idade intermediária mos de 4x a po anos, que no a que apresentou os sacaração, enquento que o grupo de nade muerrendame.<br>Nueis mais baixos de satisfação. Dentre as diferenças (41 a 50 anos) apresentou os valores mais baixos. Quase que apresentaram significância estatística (p-valor todos os aspectos analisados apresentaram diferença .<br><0.05), podem ser destacadas aquelas relacionadas à significativa, embora nem sempre grande, entre os.

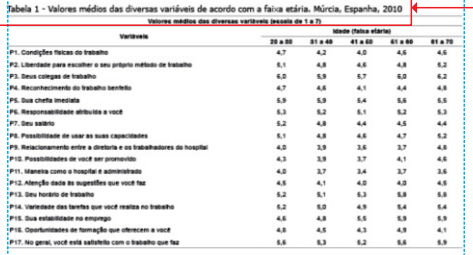

Com base no gênero dos profissionais participantes, trabalho ou atividade que realizam (média de 5,5 nas as diferencas observadas entre os valores são nequenas e mulheres versus 5.1 nos homens), sendo a diferenca e quase nenhuma delas é significativa (p<0,05), à significativa, pois p=0,02. Igualmente, os homens exceção do item estabilidade no emprego e da satisfação manifestaram estar levemente mais satisfeitos com a siobal. De acordo com os resultados (Tabela 2), esses estabilidade no emprego que as mulheres, apresentando dois aspectos apresentam diferença significativa pontuação média de 5,4 versus 5,2, respectivamente. entre homens e mulheres. Em geral, as mulheres Apesar de essa diferença ter sido pequena, fo manifestaram maior satisfação que os homens com o estatísticamente significativa.

www.eerp.usp.br/rise

### Estilo '17. Título tabela e figura'

- Verdana, Normal, 8pt, leading 14pt, 100% Black.

- Alinhamento: justificado à esquerda, sem hifenização.

- Sem recuo de parágrafo.

• O título da tabela sempre deve começar pelo número da Tabela, seguido por hífen.

• O título da tabela sempre deve ser acima da mesma. No caso de figuras, seu título vem logo abaixo da figura em questão.

• A formatação das tabelas e figuras será melhor explanada na seção 'Tabelas e Figuras' logo adiante.

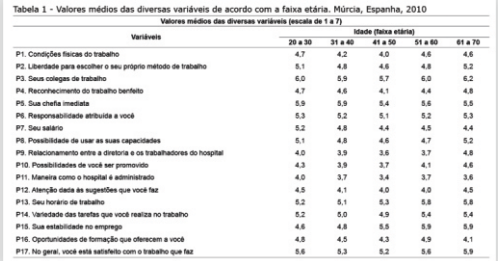

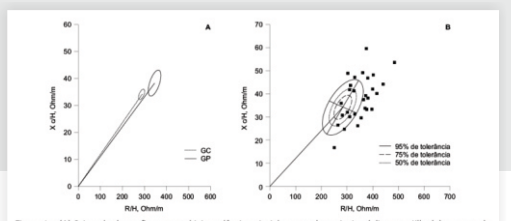

Figura 1 - (A) Intervalo de confiança para bioimpedância vetorial: grupo de pacientes (elipse pontilhada) e grupo de controle (elipse preta). Diferença significativa entre os grupos p<0,001. (B) Intervalo de toleráncia para percentis de 50%, 75% e 95% do GP

#### Rev. Latino-Am. Enfermagem nov.-dez. 2013:21(6):

.<br>ativo na promoção de sua saúde e na manutenção de sua e incapacidade: aspectos conceptuais, estruturais autonomia, sendo orientada sobre os cuidados e apoiada e de aplicação da Classificação Internacional de nela família e nelos servicos de saúde. Fosa concepción de ... Funcionalidade. Incanacidade e Saúde (CIF). Rey Port assistência pressupõe que a maioria dos idosos, mesmo com Saude Publica. [Internet]. dez 2010 [acesso 18 mar 2013]: limitações, não é totalmente incapacitada ou dependente. 28(2):171-8. Disponível em: http://www.scielo.gpears

#### Agradecimentos

 $\overline{a}$ 

À Dr<sup>a</sup> Elenice Dias Ribeiro de Paula Lima e Dr<sup>a</sup> Sofia 8. Santos KT, Fernandes MH, Reis LA, Coqueiro<br>Proprietà della especialista e proprietà della RS, Rocha SV. Depressive symptoms and moto The Companies Chair contribuição na revisão crítica da performance in the elderly: a population based study.<br>"Iost Pavarini, pela contribuição na revisão crítica da performance in the elderly: a population based study. disserta<mark>ção da qual este artigo foi extraído, às bolsistas</mark> durante a coleta dos dados, e ao Dr. Edgar Nunes de Moraes, conderador do Centro de Referência do Idoso Professor - scielo br/scielo php?script=<br>coorderador do Centro de Referência do Idoso Professor - 35552012000400005&lng=en

#### .<br>Peferências

1. Araujo I, Paul C, Martins M. Viver com mais idade 2011;19(5):1230-8. em contexto familiar: dependência no auto cuidado. Rev Esc Enferm USP. [Internet], 2011 [acesso 14 mar 2013]: 45(4):869-75. Disponível em: http://www. scielo.br/scielo.php?script=sci\_arttext&pid=S0080-2010;18(1):11-7. 623420110004000118ing=en8nrm=iso

2. Lourenço TM, Lenardt MH, Kletemberg DF, Seima MD, con, Sermes R, et al . O nomem ha atençao propiana e<br>Tallmann AEC, Neu DKM. Capacidade funcional no idoso parude: discutindo (in)visibilidade a partir da perspectiva de Tailmann AEC, Neu DISA. Capacidade funcional no idoso<br>: longevo: uma revisão integrativa. Rev Gaúcha Erferm. / Sénero. Interface (Botucatu) [Internet]. jun 2010 [acessa<br>: [Internet]. 2012 Jun [acesso 18 mar 2013]: 33(2):17 Disponível em: http://www.scielo.br/scielo.php?script=so arttext8pid=S1983-144720120002000258lng=pt. http:// dy.doi.org/10.1590/S1983-14472012000200025. docdoi.org/10.1590/S1983-14472012000200025. Let noongoes now, recentri DC internet company<br>3. Cunha FCM da, Cintra MT Gualberto, Cunha LCM da, and incidence of functional disability in the elderlys os cunha rum da, cincia mi dualderdo, cunha cum pa,<br>¡Giacomin KC, Couto E de AB. Fatores que predispõem a systematic review. Cad Saúde Pública. [Internet]; ao declínio funcional em idosos hospitalizados. Rev Bras Geriatr. Gerontol. [Internet], 2009 [acesso 18 mar 2013]: 12(3):475-88. Disponível em: http://revista. unati.ueri.br/scielo.php?script=sci\_arttext&pid=S1809-

98232009000300013&lng=pt. '4. Jacob-Filho W. Fatores determinantes do envelhecimento saudável. BIS, Bol Inst Saúde [Internet]. abr 2009 análise da Pesquisa Nacional por Amostra de Domiclios, http://periodicos.ses.sp.bvs.br/scielo.php?script=sci arttext&pid=S1518-181220090002000078ing=en.

5. Brito TRP de. Pavarini SCI. The relationship between so. Britio The de, Pavarini SCA. The relationship between The Text 2012-01-2012000100002. social support and functional capacity in eideny persons only constandably expressed books."<br>with cognitive alterations. Rev. Latino-Am. Enfermagem. 14. Nesello L, Tonelli F, Beltrame T. Constipação intestina 2012:20(4):677-84.

Battistella LR. Reprodutibilidade da versão brasileira [Internet] abr 2011 [acesso 17 mar 2013]; 6(3): 151-62; da medida de independência funcional. Acta Fisiátrica. 2001-0-45-52

www.eern.usn.br/dae

mctes.pt/scielo.php?script=sci\_arttext&pid=S0870-90252010000200008&lng=pt. 8. Santos KT, Fernandes MH, Reis LA, Coqueiro

Rev Bras Fisioter. [Internet]. 2012 [acesso 17 mar Ana Luiza de Aquino e Lilian de Oliveira Lana, pelo auxilio 2013]; 16(4):295-300. Disponível em: http://www. scielo.br/scielo.php?script=sci\_arttext&pid=S1413coordenador do Centro de Relevencia do 10050 Provessor<br>:Calo Be<mark>n</mark>jamim Dias, pelo apoio na realização deste estudo. 9, Pilger C, Menon MH, Mathias TA de F. Socio-demographi and health characteristics of elderly individuals: support

for health services. Rev. Latino-Am. Enfermage 10. Aires M. Paskulin LMG, Morais FR, Functional capac

of elder elderly: comparative study in three regions of Rio Grande do Sul. Rev. Latino-Am. Enfermagem 11. Couto MT: Pinheiro TF, Valenca O, Machio R, Silva GSN

623420110004000118ing=en&nrm=iso<br>2. Lourenço TM, Lenardt MH, Kletemberg DF, Seima MD, da, Gomes R, et al . O homem na atenção primária à www.scielo.br/scielo.php?script=sci\_arttext&pid=S1414-328320100002000038ing=en.

12. Rodrigues MAP, Facchini LA, Thumé E, Maia F. Gender 2009. Facesso 6 tun 2011]. Disponível em: http://uww. scielosp.org/scielo.php?script=sci\_arttext&pid=S0102-311X2009001500011&lng=en. doi: 10.1590/S0102 31X2009001500011.

13. Preitas LRS de, Garcia L, Evolução da prevalência do diabetes e deste associado à hipertensão arterial no Brasilo 1998, 2003 e 2008, Epidemiol Serv Saúde, [Internet], mar 2012 Facesso 17 mar 2013): 21(1):7-19. Disponível emp http://scielo.iec.pa.gov.br/scielo.php?script=sci\_arttext &pid=S1679-49742012000100002&lng=es.http://dx.doi.

em idosos frequentadores de um centro de convivência izurzizorejnozi en .<br>16. Riberto M, Miyazaki MH, Jorge D Filho, Sakamoto H, and município de Itajai-SC. CERES: Nutrição & Saúde. Disnoplual am: http://www.a-mihlirarnac.uari.hr/inday php/ceres/article/view/2125.

## Estilo '13. Seção'

- Arial, Bold, 10pt, leading 14pt, 100% Black.

- Alinhamento: justificado à esquerda, sem hifenização.
- Espaço anterior e posterior de 4mm.

• O título 'Referências' segue o mesmo padrão das outras seções.

• As referências em si usam um estilo próprio, a seguir:

### Estilo '18. Referências'

- Verdana, Normal, 8pt, leading 14pt, 100% Black.

- Alinhamento: justificado à esquerda, sem hifenização.
- Sem recuo de parágrafo.

• Toda referência deve constar o número antes ('1.', '2.' etc.), indicando a referente citação que consta no artigo.

#### Rev Latino-Am Enfermanem Englishmening 2014

la contra contra contra contra contra contra contra contra contra contra contra contra contra contra contra co<br>No se poem em nivel mundial, com coerência entre intuito de desenvolver práticas causadoras do necessário rigatórios<sup>e</sup> em suas duas últimas fases, em diferentes de saúde. setores, entre eles: instituições de saúde públicas e/ou é sob essa ótica que as escolas da Região Sul do Brasil

o compreendem como uma avaliação gradativa e concretude com a apresentação dos conceitos amplos de acumulativa (Esmeralda, Granada): processo contínuo, ser humano, ética, saúde e sociedade. mediador da aprendizagem o qual não se restringe aos Percebe-se a intencionalidade da integralidade do resultados finais (Pirita, Hernatita, Jade): algo que deve cuidado no processo de formação, tornando-se uma propiciar um suporte técnico e prático que garanta tendência entre os cursos, caracterizando-se como umi ao acadêmico assumir com seguranca e maturidade enunciado de boas práticas do sistema de saude que intelectual o desempenho das funções relacionadas remete a um conjunto de valores pelos quais vale a pena .<br>La sua área de conhecimento, tratando-se de uma lutar, pois se relacionam a um ideal de sociedade mais orática diagnóstica e formativa (Fuxita). Três PPPs não ilusta e solidáriam, assim como à aprendizadem que apresentaram a concepção do processo de avaliação de possibilita ao aluno voltar-se para a realidade e para as cour cursor (Acata Rosa, Rubi, Âmbac)

de annio pedanónico e, desses, apenas dois (Âmbar, Jade) escolas da Região Sul do Brasil demonstra a reestruturação relatam o anoio destinado aos discentes, buscando ações e das práticas enistemológicas dos cursos para práticas que estimulem o desenvolvimento pessoal, intelectual, mais flexíveis e que se voltam ao ser humano em sua: orofissional, social e cultural. Em relação aos docentes, complexidade. Os cursos passam a não valorizar somente .<br>In annie nedanónico está voltado ao (reiconhecimento do contexisións e se lançam nara o desafio de des funcionamento dos cursos, pautando-se no detalhamento/ nos discentes o "talento artístico profissional", is<mark>t</mark>o é, um .<br>Jelaboração dos objetivos, competências, habilidades e cipo de competência que os profissionais expressam em metodologias de avaliação a serem trabalhados com os determinadas situações da prática que são singulares. alunos. As discussões filosóficas, pedagógicas e específicas incertas, conflituosas e as quais não conseguimos visam construir uma formação docente que acompanhe descrever verbalmente, mas, às vezes, podem se os movimentos e exigências de um modelo curricular expressas por meio da observação e reflexão sobre as integrado, rompendo com a dicotomia entre teoria/ acões desvelando o saber tácito<sup>ra</sup>, preparando assim os orática, com uso de estratégias pedagógicas inovadoras. discentes para a vida e para a resolucão de problemas

#### Discussão

Na categoria aderência dos projetos políticopedagógicos às diretrizes curriculares nacionais na perspectiva da integralidade do cuidado evidencia-se que a pluralidade de pressupostos e conceitos norteadores entre os PPPs está relacionada à flexibilidade e ante os FFFs este renecimidade e menomidade e subjetividades, no contexto político-sócio-<br>autonomía que as DCNs proporcionam às escolas, com o cultural, construindo uma consciência crítico-

ensino, aprendizagem e formação profissional (Fuxita). impacto em relação aos indicadores sanitários, e que Todos os cursos realizam estágios curriculares atendam às necessidades dos usuários do sistema

privadas (unidades básicas e hospitais), creches, escolas estão gradativamente incorporando o arcabouco teórico-.<br>a aciles de atividades complementares são anuelas que ... filosófico do Sistema de Saúde Bracileim e das DCNs/Enf conforme o PPP do curso, são atividades desenvolvidas ao na perspectiva da integralidade do cuidado em seus PPPs, longo do curso que podem ser validadas como créditos Essas escolas apontam para uma formação generalista, para complementação do currículo por meio de ações em busca da consolidação do Sistema de Saúde Brasileiro, .<br>eletivas, tais como: participação em congressos, grupos compreendendo saúde e educação como direito e dever de pesquisa e extensão, disciplinas eletivas e outras. do Estado, perante uma sociedade democrática e centrada Em relação ao processo de avaliação, os cursos - no desenvolvimento do ser humano. Suas crencas ganhami

necessidades de saúde da população.

Dentre os PPPs analisados, cinco dispõem de arupo A "fundamentação teórica" presente nos PPPs da minhan reais da prática profissional.

Bara o deconvolvimento de "talento artístico profissional", as escolas estão assumindo o desafio de elaborar metodologias nedapógicas e estruturas curriculares que abordem os problemas de saúde na sua integralidade, considerando a complexidade dos problemas individuais e coletivos dos usuários, suas subjetividades, no contexto político-sócio-histórico-**Antioxics** 

• Quando houver alguma nota de rodapé, ela deve ser configurada conforme abaixo:

### Estilo '19. Rodapés'

- Verdana, Normal, 6pt, leading 9pt, 100% Black.

- Alinhamento: justificado à esquerda, sem hifenização.

- Sem recuo de parágrafo.

• Usar sempre sobre a nota um fio horizontal de 0,5pt, 100% Black, com 41mm de comprimento. **IGUAL AO USADO EM 'ENDEREÇO PARA CORRESPONDÊNCIA'.**

.<br>• Entendem-se estígua curicularea obtyatória diferentemente de athidades práticas supervisionales, desenvolvid<br>• Collectes, ha brangão de Entermente, além a contrador de prácica desenvolvidos ao hogo de uma providendo mo ocasi en , na na majar ou emerintro, arem ous co<br>no currículo o estágio supervisionado em hospitais (

www.eern.usn.br/dae

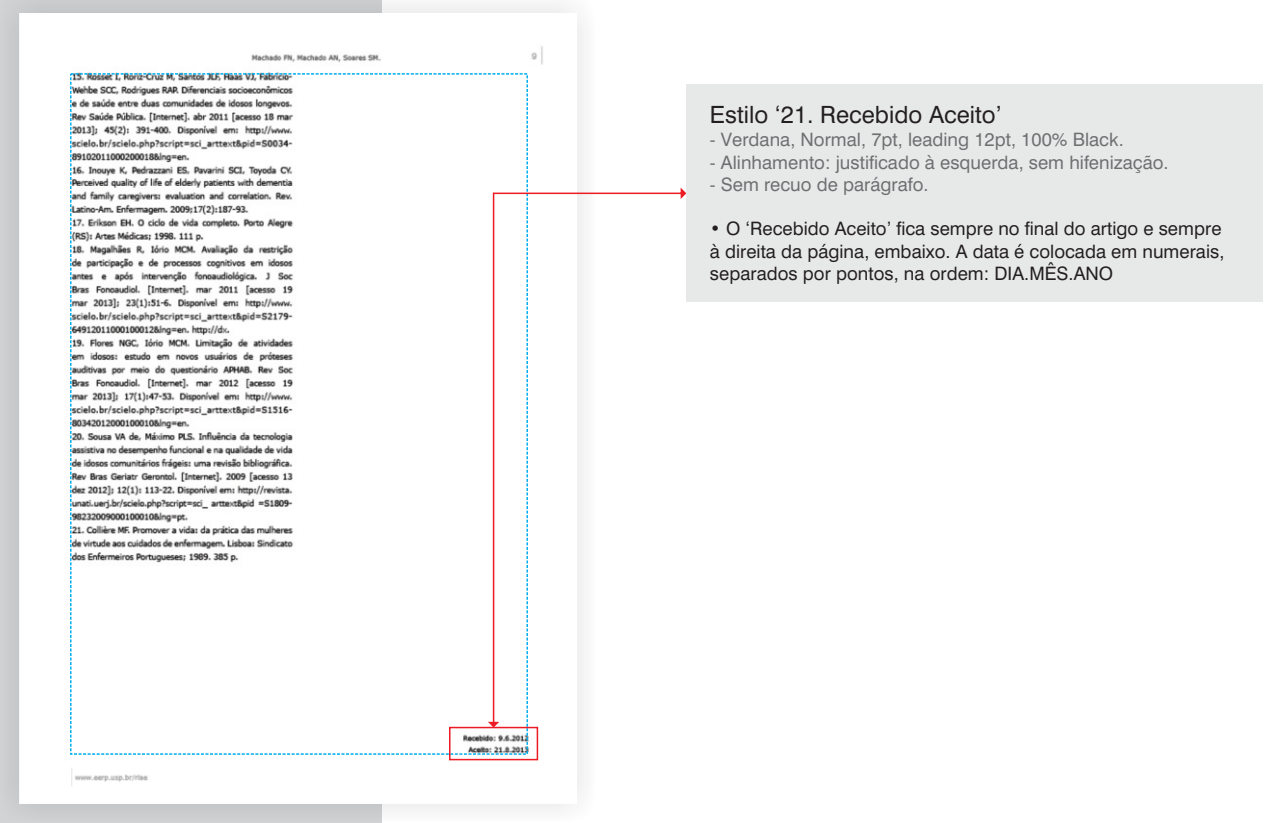

DETALHES DO TEXTO DO ARTIGO

REVISTA LATINO-AMERICANA **DE ENFERMAGEM** 

XX

LATIN AMERICAN JOURNAL **OF NURSING** 

**TABELAS E FIGURAS**

## **INTRODUÇÃO**

#### Rev Latino-Am Enfermanen mar-altr 2014-22/26

foram obtidas estatísticas descritivas.

Duas análises de regressão linear múltipla foram a PGC da crianca, de modo que a variável independente FMAA foi a nontuação de cada um dos 5 fatores da escala PEAS (estabelecimento de limites, monitoramento, disciplina, controle e reforço), e as variáveis dependentes, as pontuações obtidas do IMC e da PGC: além disso, foram obtidos os fatores de inflação da variação para verificar a colinearidade de problemas existentes entre as variáveis independentes.

Por fim, foi aplicado o teste de Kruskal-Wallis, para verificar as diferencas entre as EMAA (escores fatoriais da escala PEAS) e o estado nutricional da crianca (desnutrição, baixo peso, normal, SP e OB). O valor p<0,05 foi considerado uma diferença significativa.

#### **Resultados**

 $\overline{a}$ 

Participaram 558 diades (mãe/filho). A idade da mãe variou de 19 a 53 anos, idade média 34,37 anos (Desvio-Padrão-do=6.90): com relação ao grau de instrução, as participantes tinham completado, em média, 12,52 anos dedicavam-se ao trabalho doméstico e 47,13% trabalhavam variáveis independentes (Tabela 2). fora, mas a maioria não exercia trabalho formal. Relataram renda familiar média de \$680.00 USD (do=475.00).

com média de idade de 7,38 anos (dp. 2,55); 50,54% criança ( $F_{(2,000)}$ =19,86, p=0,001, R<sup>2</sup>=0,06). Mostra-se, de (n=282) eram do sexo feminino e 49,46% (n=276) do das crianças apresentaram peso baixo. 59.32% (n=331) modelo anterior mostrou que não há colinearidade entre peso normal, 16,30% (n=91) SP e 21,33% (n=119) OB. as variáveis independentes, de acordo com o fator de A média da PGC dos participantes do sexo masculino foi inflação da variação (Tabela 3).

escala PEAS foram convertidas em índices de 0 a 100 e de 26.30 (dp=10.07) e dos participantes do sexo feminino foi de 27.12 (dp=8.15).

De acordo com o objetivo 1, notou-se que, dos cinco realizadas, uma para determinar a relação das EMAA com fatores, o que obteve média mais alta foi o reforço (62,72), os IMCs da criança, e a outra, a relação das EMAA com e o valor mais baixo foi aquele referente ao controle (50.07). As informações são mostradas na Tabela 1.

> Tabela 1 - Fetatistica descritiva dos fatores da escala Parenting strategies for Eating and Activity Scale (PEAS). Monterrey, Nuevo León, México, 2011

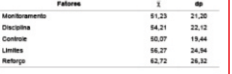

Na primeira análise de regressão, na qual foi usado o método Enter com eliminação de variáveis, de forma manual, observou-se que limites, controle e disciplina representaram os 12% da variação do IMC do filho  $(F_{(1,156)} = 25,44, p = 001, R^2 = 0,12).$  É mostrado, de forma específica, que essas variáveis são indícios de uma pontuação alta no IMC da criança: o fator de inflação da (dp=3,28); 75,30% das mães eram casadas, 52,70% variação demonstrou que não há colinearidade entre as

Na segunda análise de regressão (Tabela 3), foi identificado um modelo com dois fatores: controle e Em relação aos filhos, a idade variou de 3 a 11 anos, disciplina, responsáveis pelos 6% de variação da PGC da maneira específica, que essas variáveis predizem uma masculino; com relação à categoria peso, 3,05% (n=17) pontuação alta na PGC do filho, da mesma forma que o

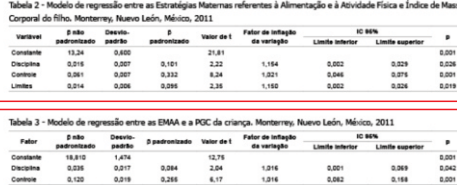

www.eern.usn.br/dae

As tabelas são parte fundamental dos artigos, e alguns detalhes devem ser priorizados. Ao receber o artigo em Word para diagramação e o mesmo tiver tabelas, estas devem ser salvas em arquivos individuais do Microsoft Word para somente depois serem importadas para o InDesign por meio da ferramenta "Inserir" do programa. Dessa forma a tabela ficará no InDesign dentro de uma caixa de texto para ser formatada.

**ATENÇÃO:** O título da tabela e as notas de rodapé não devem estar presentes no arquivo Word a ser importado para o InDesign, pois esses dois elementos devem ficar em caixas de texto separadas da caixa de texto da tabela no InDesign.

Ao importar a tabela para o InDesign, todas as linhas da tabela ficam por "default" como linhas de corpo, no entanto, o cabeçalho da tabela deve ser configurado como "linhas de cabeçalho" no InDesign. Para criar linhas de cabeçalho utilize o menu "Tabelas", "Opções de tabela", "Configurar tabela".

## **INTRODUÇÃO**

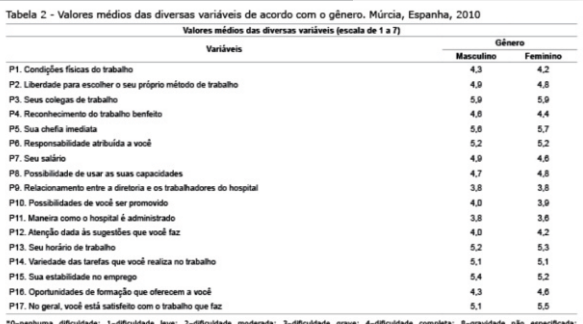

9-não aplicável

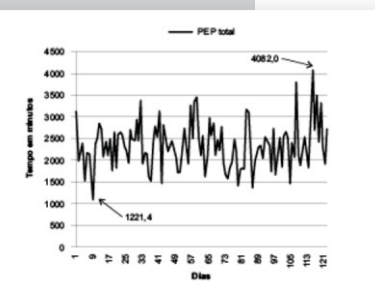

Figura 2 - Distribuição do tempo de assistência indireta de enfermagem, em relação ao período de março a junho de 2011. Ribeirão Preto, SP, Brasil, 2012

> MODELOS GERAIS DE TABELA E GRÁFICO

## • Algumas observações:

- As tabelas podem ocupar tanto o comprimento de 1 coluna quanto o comprimento das 2 colunas juntas, dependendo do tamanho da tabela.

- Caso a tabela seja muito extensa na altura, não cabendo em uma só página, ela pode ser quebrada, desde que:

• No final da quebra seja colocado a descrição '*(continua...)*' • No início da próxima página, na continuação da tabela, seja colocado a descrição 'Tabela 1 - continuação'.

- Caso a tabela seja muito comprida, não a coloque em formato paisagem. Quebre-a e emende a parte em excesso logo abaixo da mesma, dando continuidade.

- Se a figura for maior que 1 coluna, porém menor que a soma das 2 colunas, a mesma deve ficar centralizada e seu título deve acompanhar o mesmo alinhamento.

- Se necessário, pode-se deixar espaços em branco antes da inserção de uma tabela ou figura.

## **ESTES EXEMPLOS SERÃO MELHOR EXEMPLIFICADOS AO LONGO DESTE MANUAL.**

## **INTRODUÇÃO**

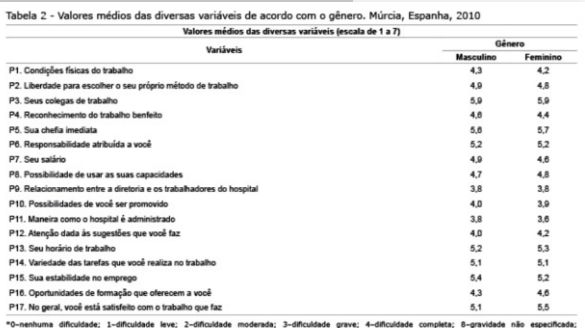

9-não aplicável

## • Como salvar:

- As tabelas e algumas figuras (quadros) devem ser feitos diretamente no InDesign.

- Figuras e Gráficos devem ser feitos em programas vetoriais (CorelDraw ou Illustrator) e exportados.

### **(Formato EPS, resolução mínima de 900 dpi, não estar convertida em curvas e, se possível, incorporar as fontes)**

- As configurações de exportação acima são válidas também caso a figura ou gráfico possua algum bitmap.

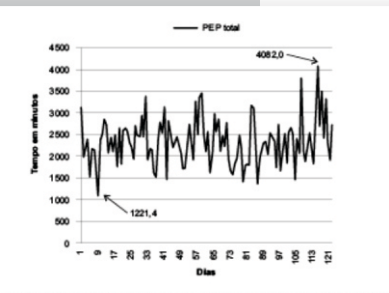

Figura 2 - Distribuição do tempo de assistência indireta de enfermagem, em relação ao período de março a junho de 2011. Ribeirão Preto, SP, Brasil, 2012

> MODELOS GERAIS DE TABELA E GRÁFICO

## **FORMATAÇÃO AUTOMÁTICA DAS TABELAS**

A formatação das tabelas ocorre de duas formas, formatação manual e formatação automática. A formatação automática ocorre por meio da aplicação dos estilos de parágrafo previamente criados no arquivo template do artigo. Esses estilos são aplicáveis ao conteúdo da tabela.

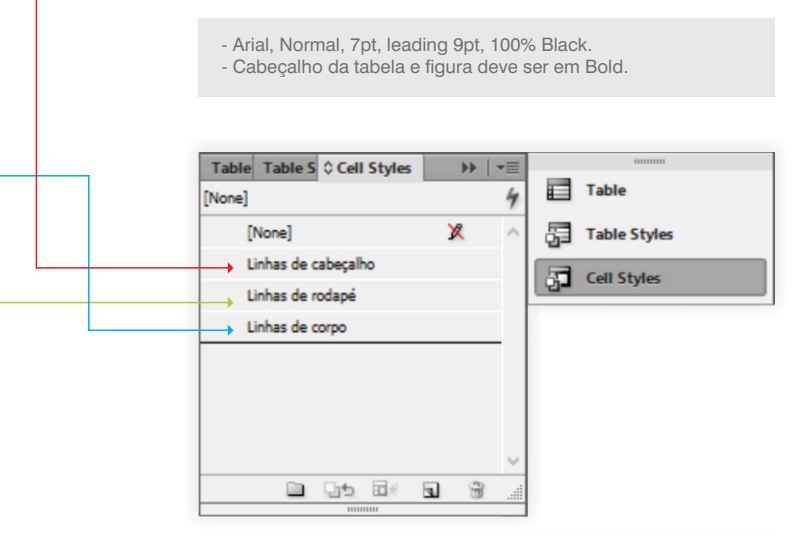

\*Salarlo-minimo vigente na época da coleta de dados (2011): R\$ 545,00

Tabela 1 - Informações sociodemográficas, Belo Horizonte.

 $\ddot{\phantom{0}}$ 

 $215$ 

18.4

 $\sim$ 

46.9

18.4  $22.5$ 

6.1

 $22.5$ 

57.1

 $14.3$ 

 $20$ 

18.4

63.3

 $10.2$ 

6.1

46.9

16.3

32.7

 $4.1$ 

 $10.2$ 

 $20.4$ 

8.2

 $6,1$ 

 $14.3$ 

 $\blacksquare$ 

 $\Delta$ n

 $\overline{9}$ 

 $\bullet$ 

 $22$ 

 $\overline{\mathbf{q}}$ 

 $15$ 

 $\overline{\mathbf{3}}$ 

 $11$ 

28

 $\overline{z}$ 

 $\mathbf{1}$ 

 $\overline{9}$ 

 $31$ 

 $\mathbf{s}$ 

 $\overline{3}$ 

23

 $\mathbf{a}$ 

16

 $\overline{ }$ 

 $\tilde{\phantom{a}}$ 

 $10<sup>1</sup>$ 

 $10$ 20.4

 $\overline{a}$ 

 $\overline{a}$ 

Variavelo

MG, Brasil, 2011

Masculine

Feminino

Escolaridade Analfabato

c9 anns de estudo

9-12 anos de estudo

>12 anos de estudo

Situação empregaticia Empregado

Desempregado

1 salário-minimo

**2-4 existence interest** 

5-9 salários-minimos

>10 salários-minimos

Beneficio

Renda<sup>\*</sup> <1 salário-minimo

Diagnóstico

Paraplegia

Tetrapiegia

 $C$ ausa Automobilistico

**TraumAtica** 

Traumática

Motoricilstico

Queda de altura

Não traumática

TPL não traumática

Projetil de arma de fogo

Mergulho em águas rasas

Queda de objeto sobre o tórax

Aposentado

MODELO DE TABELA COM AS FORMATAÇÕES PREVIAMENTE CRIADAS

## **FORMATAÇÃO MANUAL DAS TABELAS**

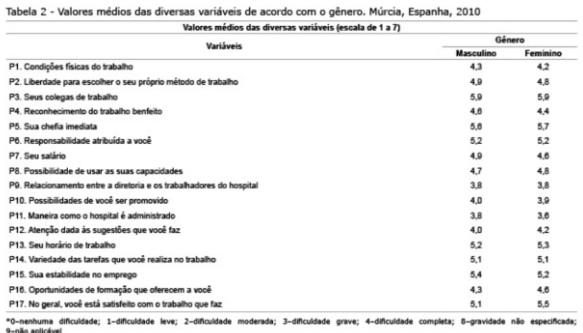

Table Sty Cell Style **Table**  $H = \frac{1}{2}$  $\equiv 17$  $\Box$   $\div$  3  $\frac{4}{7}$  4,4 mm 工 At Least  $\frac{1}{2}$  130 mm  $\overline{\mathsf{H}}$  $\equiv$ 昌 ÷  $1mm$  $1<sub>mm</sub>$  $\frac{1}{2}$  1 mm 量  $1<sub>mm</sub>$ 

## • A formatação manual é utilizada para os ajustes dos seguintes itens:

- Arial, Normal, 7pt, leading 9pt, 100% Black.
- Cabeçalho da tabela e figura deve ser em Bold.
- Espessura do traçado da linha: 0,25pt (somente linhas horizontais). - Altura da linha (corpo da tabela): 4,4mm.
- Altura da linha (cabeçalho): 5,4mm.
- (deixar altura da linha sempre na opção 'at least')
- 
- (quando o cabeçalho tiver mais de duas linhas usar a altura

da linha de 3mm para a mesma não ficar muito grande).

### **SEMPRE CONFIGURAR O CABEÇALHO DA TABELA EM 'OPÇÕES DE TABELA'.**

- Recuo da Tabela: 3mm (quando necessário).
- Tabulação da coluna: 1mm de cada lado.
- Coluna de Divisão (quando houver): 6mm (aproximadamente).
- Itens do Cabeçalho: centralizado.
- 1a Coluna: Alinhado à esquerda
- (centralizado quando for números)
- Restante das Colunas: centralizado.

ILUSTRAÇÃO DA JANELA 'TABELAS' DO INDESIGN PARA CONFIGURAÇÕES

#### Rev. Latino-Am. Enfermagem mar-abr. 2014;22(2)

forum abtidae actatécticae descritiune

Duas análises de regressão linear múltipla foram a PGC da criança, de modo que a variável independente EMAA foi a pontuação de cada um dos 5 fatores da escala PEAS (estabelecimento de limites, monitoramento, disciplina, controle e reforco), e as variáveis dependentes. as nontuariles obtidas do IMC e da DGC: além disso, foram obtidos os fatores de inflação da variação para verificar a colinearidade de problemas existentes entre as variáveis independentes.

Por fim, foi aplicado o teste de Kruskal-Wallis, para verificar as diferencas entre as FMAA (escores fatoriais da escala PEAS) e o estado nutricional da criança (desnutrição, baixo peso, normal, SP e OB). O valor o c0.05 foi considerado uma diferenca significativa.

#### **Desultados**

 $\frac{1}{4}$ 

Bartirinaram 558 diades (mile/filho). A idade da mile variou de 19 a 53 anos, idade média 34,37 anos (Desviodedicavam-se ao trabalho doméstico e 47.13% trabalhavam variáveis independentes (Tabela 2). fora, mas a majoria não everria trabalho formal. Relataram renda familiar média de \$680.00 USD (dp=475.00).

com média de idade de 7,38 anos (dp±2,55); 50,54% criança ( $F_{\text{c,mm}}$ =19,86, p=0,001, R<sup>2</sup>=0,06). Mostra-se, de  $(n=282)$  eram do sexo feminino e 49,46% (n=276) do maneira específica, que essas variáveis predizem uma das crianças apresentaram peso baixo, 59,32% (n=331) modelo anterior mostrou que não há colinearidade entre peso normal, 16,30% (n=91) SP e 21,33% (n=119) OB. as variáveis independentes, de acordo com o fator de A média da PGC dos participantes do sexo masculino foi inflação da variação (Tabela 3).

escala PEAS foram convertidas em índices de 0 a 100 e de 26,30 (dp=10,07) e dos participantes do sexo feminino foi de 27.12 (dp=8.15).

De acordo com o objetivo 1, notou-se que, dos cinco realizadas, uma para determinar a relação das EMAA com fatores, o que obteve média mais alta foi o reforço (62.72). os IMCs da criança, e a outra, a relação das EMAA com e o valor mais baixo foi aquele referente ao controle (50.07). An informações dão montradas on Tabela 1.

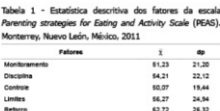

Na primeira análise de regressão, na qual foi usado o método Enter com eliminação de variáveis, de forma manual, observatose que limites, controle e disciplina representaram os 12% da variação do IMC do filho  $(F_{(4, 556)} = 25,44, p = .001, R^2 = 0,12)$ . É mostrado, de forma variou de 19 a 33 anos, idade media 34,37 anos (Desvidor en Vigas) específica, que essas variáveis são indícios de uma participantes tinham completado, em média, 12,52 anos pontuação alta no IMC da criança; o fator de intação da de 3,28); 75,30% das mães eram casadas, 52,70% variação demonstrou que não há colinearidade entre as

Na segunda análise de regressão (Tabela 3), foi identificado um modelo com dois fatores: controle e Em relação aos filhos, a idade variou de 3 a 11 anos, disciplina, responsáveis pelos 6% de variação da PGC da masculino; com relação à categoria peso, 3,05% (n=17) pontuação alta na PGC do filho, da mesma forma que o

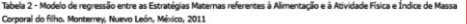

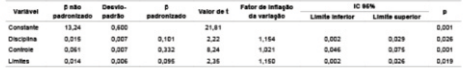

#### Tabela 3 - Modelo de regressão entre as EMAA e a PGC da criança. Monterrey, Nuevo León, México, 2011

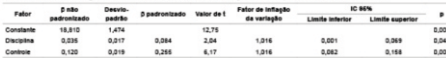

www.eerp.usp.br/dae

MODELOS DE TABELAS COM AS 2 LARGURAS UTILIZADAS

As tabelas dos artigos são tabelas dos mais diversos tamanhos, tanto na largura quanto no comprimento, no entanto, as tabelas redesenhadas no InDesign devem seguir alguns padrões.

## **LARGURA**

As tabelas no InDesign devem ter duas larguras apenas: ou a largura de uma coluna ou a largura de duas colunas, dependendo da largura original.

### Tabela ocupando largura de 1 coluna.

- 79,5mm de largura versão em inglês.
- 82mm de largura versões em espanhol e português.

### Tabela ocupando largura de 2 colunas.

- 165mm de largura versão em inglês.
- 170mm de largura versões em espanhol e português.

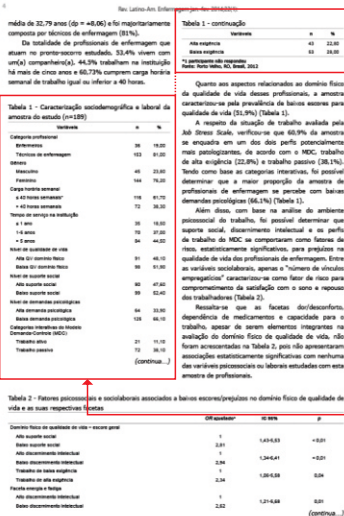

do agravo, encaminhame and controller decree for the first do fluio e a notificação dos casos. Sinaliza-se ainda a pouca (ou nenhuma) abordagem da temática durante a Acreditando que a violência conjugal não é agão prioritári pouca (ou nenhuma) abordagem da tematica durante a common.<br>graduação. Esses eventos guardam relação com a não con 83F percepção da violência por parte dos profissionais da percoppero un viverno per period una promoveraria val Aglies de prevenção e enfrentamento da violência<br>equipe minima. A geote são em no cursição. [...] per feita conjugal não foram significadas como prioritárias pelos<br>dess desse other, do venes, a nesson chang all, a você odo necretar. [...] As vezes tem uma demanda grande de pessoas, que não relate and the service of the contract of products, were real distinguished and oriented recombedimento do agravo e<br>relates use spin video ( ...) (6-5). Balan a collidactio, mes ev<br>who not remembed a satisfactor. / ... I a resten per sepremento (... (1975). Empere sembapa, mesover appartemento à mulher em situação de violência; qualcam<br>Anh est recueils, um saber o que faste, que fluen segúe, em servir a disponibilidade de apenas uma proidiog Apontando a não articulação dos serviços eventos agem sobre as condições cuas is de maga anterior a permitiva agem sobre as condições causais dificultando<br>Anterior aperadore e programara a cuidada á muñan anadam as do contento. (...) tem programa para dipetata am e que hora un pouco deseticulada ainda. As colas se perdem multo: que fazer (11-9). [...] eu acredito nesse modelo de Saúde de<br>• que é função de um, o que é função do outro, os fluxos. É bem Jamila, mas não e

a que e naspo as um, o que e naspo ao ouro, os maros. E oem il tantas Equipes de Saúde de Familla. [...] é um absurdo. Como<br>déficil de arganizar e o que acontece é que del fica todo mundo il a que uma assistente social val perdido, ninguém sabe para onde mandar (C-3). Considerando as categorias que integram as condições causais, percebe-se que os profissionais Despertando para os problemas sociais na comunidad anthuam a desimidade de nêzero, a difunidade

als se senate de consentador als vel ter mais dificultade de ... Rossons-von ... s'auto ... a ...doconomies ... aux ... aux ... doc profissionais entrevistados para o atendimento à mulher promasurum entrerminum para u aumeriennem a maner<br>O tráfico de drogas nas comunidades também foi em situação de violência conjugal, inclusive a necessidade citado pelos profissionais, que consideram o envolvimento de articulação intersetorial. do homem com o tráfico como uma situação que favorece

and the second con-

do homem com o tráfico como uma situação que favorece<br>o sílêncio das mulheres, itomatmente, a pessoa não fata o sisencio das muineres, normamente, a pezzo nao tela<br>perque tem envolvimento com tráfico e sebe que se abrir a boca de disposito condicionadas condições intervenientes do ter retaliação e a problema se torna muito maior (M-S).<br>A construção social ancorada na desigualdade de es a imparto das condiciles crustas en fandonano, da forma gènero, responsivel pela naturalização do poder do a facilitar, dificultar ou restringir as estratégias de ação genero, responsavel pela naturalização do poder do a facilitar, dificultar ou restringir as estratégias de ação<br>homem sobre a mulher e pela crença do casamento como a interação em um contexto especifico<sup>ra</sup>.<br>Institução fem

à ocomência da violência e a permanência da mulher na entre três categorias, a seguir. resegue. E uma mação que ea sem uma concepção os que aquis.<br>A pormal: a relação de marião e muiter é assim mesmo (C-2). Pleferindo sobre interação e ação no âmbito da ESF

e nomes: a reação de manão e mutter e assum mesmo (C-2), e minimizar suas e municipale e apar no amento cartum<br>[...] ele val em uma vinculação de dependência de que o outro a para a interações dos profissionais podem ser (...) ete vai en una vincolapio de dependincia de que o notro - As aglias a interações dos profissionais podem ser<br>vai ne supri en aigune coixo, mas els acte que não pode viver - agentas fasilizabras ou dificultadors: sobr Revelando despreparo dos profissionais para o cuidado multiprofissional, permitindo a troca de saberes e uma visão mais ampliada acerca da pasidade, extremente en era sozinha, não tinha PSF, A assistente social fazia o trabalho

dele, a enfermeira fazia o trabalho dela. Era mais individual, não are conjunto. A cente alla sentere funtos, todos no profesionale de violência conjugal, que perpassa pelo reconhecimento era conjunto. A gente não sentava juntos, todos os profissioneis<br>de violência conjugal, que perpassa pelo reconhecimento pera discutir. Noje, o Programa de Saúde da F sentar e discutir como atudar aquela paciente (8-6).

Ações de prevenção e enfrentamento da violência profissionais entrevistados. Esses revelam a necessidade de um programa que oriente o reconhecimento do agravo e bem como do tempo de consulta e da rotatividade dos profissionais, o que compromete as ações da ESF. Esses eventos agem sobre as condições causais dificultando o que fazer (TE-8). [...] eu acredito nesse modelo de Saúde de

conseguir fazer promoção? (M-7).

## **COMPRIMENTO**

Não há um padrão para o comprimento das tabelas, mas sim para as quebras de tabela utilizadas quando uma tabela não cabe no espaço que se tem para inseri-la.

### MODELO DE TABELA COM QUEBRA DE UMA COLUNA PARA OUTRA

conseguir criar as filhos (E-11).

val ter retaliação e o problema se torna muito maior (N-S).

relação. Il uma relação que ele tem uma concepção de que aquito

Essa categoria revela que os profusionais não se

sentem manarados nara o midado à mulher em situação

soziola. Al ele se suleita a essa situacio (Pc-1).

 $\overline{A}$  and  $\overline{A}$ 

### Quebra de tabela de uma coluna para outra

Observe que no caso usa-se os termos 'continua...' e 'continuação' no final da quebra e início da continuação, respectivamente.

**(ESTES DOIS TERMOS ENCONTRAM-SE NOS PRÓPRIOS ARQUIVOS TEMPLATES, ÁREA DA PRANCHETA)**

#### Rev. Latino-Am. Enfermagem Jan-Fey, 2014;22(1)

19 Monet cua estavam em anníotic enciritual, todos - antideoresciunt, esta narrantanem aumentou nara estavam medicados por via endovenosa. O fato de 72,7%. Embora não se tenha aplicado nenhum tomarem antidementium estava acostiado à mesenval - instrumento de medida relacionado à demeccão, temauséncia de angústia espiritual, pois o valor de prova se ciência de que essa medicação poderá ser utilizada obtido foi 0.033 que é inferior a 0.05 pelo que se rejeitou para outros fins terapéuticos. Por essa razão, neste usous na ucuso que e memor a suso pero que se rejeusar - pera souvos mas verapeuxuas. Por essa raceus resse<br>a hipótese de independência entre essas variáveis. - estudo, apenas se considerou a informação referente a Relativamente aos idosos em angústia espiritual, 42,1% estar medicado com antidepressivos como variável de tomavam antidepressivos comparativamente áqueles caracterização dos participantes.<br>sem angústia espiritual, em que essa percentagem foi Nos idosos que tinham cursado o ensino primário de 11 55: Europe construire pouriron activer para - en partes volumentales foi ante finanzas bipartiene 1.23 e 4.12 o aumento do risco de ter angústia espiritual o diagnóstico angústia espiritual, pois o valor de entre idosos que tomam artidepressivos (OR=2.248). A prova observado no teste foi de 0.043. Os idosos em angustis aspiritual surge am 42.2% des ideass, porém. applieta aspiritual tipbam o assino primário incomplato. quando se avalia a probabilidade condicionada ao fato que foi também o nível acadêmico mais frequente de não tomarem antidenressivos, essa percentacem - desta amostra.

 $\sim$ 

3). Relativamente à administração da quimisterapia, dos meduz para 32,4% e, entre os idosos que tomavam

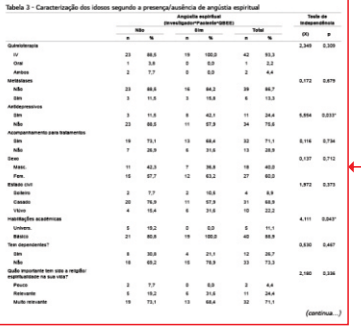

labela 3 - contin teate de<br>questión ata  $\overline{a}$  $\overline{\phantom{a}}$ .<br>Nimportância da religião:<br>Nodificav-os após saber : --Mais relevante<br>Menos relevante  $\sim$  $\sim$  $\sim$ News amounts, or valores de notes forces superiores a 4. A possibility validate and or idease are providing problemi 0.05 pelo que não há evidência estatística para afirmar que eram aqueles que souberam que tinham cancro há menos o tempo de diagnóstico ou o tempo do primeiro tratamento tempo (18,2 meses), os idosos cuja primeira sessão de ou, ainda, o tempo do tratamento atual anyesentarse - quimipteraria decorreu há menos tempo (9.5 meses) diferenças significativas entre idosos em angústia espirituai e aqueles que estavam há menos tempo submetidos a e os idosos sem esse diagnóstico. No entanto, na Tabela estamentos de quimisteracia (5.9 meses). Tabela 4 - Comparação dos tempos de tratamento e do diapróstico entre os idosos em anoústia espiritual e sen angústia espiritual tempo sen messe Tutal<br>20.1<br>11.9  $\frac{44}{162}$  $rac{9}{115}$  $\frac{1}{2}$ *If halvesmake*  $\cdots$ a yrs. ----puidados espirituais ou com a incompatib valores e crenças entre enfermeiros e pacientes. Outros Os dados permitiram identificar pacientes em argumentos pedagógicos relacionam-se com o ensino do angústia espiritual à semelhança de outro estudo de cuidado espiritual e as condições necessárias para que validação clínica desse dagnóstico com pacientes suita afetivo, tais como a preparação dos professores e portadores de insuficiência renali<sup>on</sup>. A prevalência do o zimming no percurso formativo. Essas questões são diagnóstico acrescenta evidência científica necessária essenciais para a disciplina de enfermagem, considerando para essa área da disciplina de enfermadem, considerada es a resposta humana angústia espíritual mais subtetiva. Esse dado repercute na necessidade de As entrevistas dos pacientes com o diagnóstico de mas sugerva. Esse asso repercua na necessasse oe<br>encontrar estratégias que facilitem nilo só a identificação pregulata espiritual foram mais longas. As competèncias<br>da angústia espiritual pelos enfermeiros, mas, também, pe o conhecimento necessário para o planeamento de comunicação são consideradas centrais nos cuidados intervenções adequadas. Uma dessas estratégias, e que espirituaismo. Os pacientes em angústia espiritual estão tem sido aportada de modo regular na publicação científica. em sofrimento e a partifha e escuta ativa pelos enfermeiros é a formação dos estudantes de enfermagem e a inclusão dispuenções desejáveis e terapêuticas. Muitas

.<br>William S. Canadha RC Maira II

#### da espiritualidade nos currículos de enfermagemi<sup>ta-an</sup>. vezes, a relação enfermeiro/paciente desequilibrado não Apesar da concepção holistica na abordagem aos pacientes permite essa atenção personalizada, e o profissional -puearea non-quantizativa, es considéra programáticas - de próxidade a outros aspectas dos cultados que não<br>misaconadas com a aspiralidade alia insulicionais - regumento dos providentes dos cultados que estas -<br>comparativa prestação de cuidados e para a aquisição de competências investigação, verificou-se que, após as entrevistas, os necessárias para os cuidados espirituais<sup>on</sup>. Porém, pacientes confirmaram o caráter terapêutico da mesma, outras questões têm envelvido essa discussão, baseada pagradecendo a escuta e a partifica dos seus sertimentos.<br>Em argumentos éticos relacionados ao dever de prestar e a parallecando a escuta e a partifica dos seus sertime

**COMPRIMENTO**

Não há um padrão para o comprimento das tabelas, mas sim para as quebras de tabela utilizadas quando uma tabela não cabe no espaço que se tem para inseri-la.

### MODELO DE TABELA COM QUEBRA DE UMA PÁGINA PARA OUTRA

## Quebra de tabela de uma página para outra

tivamente. (ESTES DOIS TERMOS ENCONTRAM-SE NOS **PRÓPRIOS ARQUIVOS TEMPLATES, ÁREA DA PRANCHETA)** Observe que no caso, exatamente como no exemplo de quebra de tabela de uma coluna para outra, usa-se os termos 'continua...' e 'continuação' no final da quebra e início da continuação, respec-

#### Rev. Latino-Am. Enfermagem jan. Fex: 2014;22(1):

 $\mathbb{L}$ 

70,4 para 39,7 entre os homens e de 59,3 para 27,0 entre por doenças endócrinas aumentou (de -0,8 para 2,5), as mulheres). O diferencial observado nas internações por destacando-se entre os homens. Dentre os diferenciais<br>doenças digestivas aponta maiores coeficientes entre os para internações por doenças gentucinárias e neoplasia

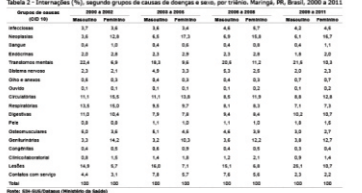

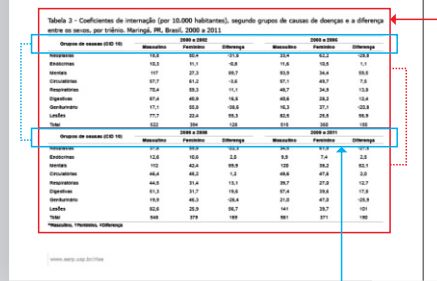

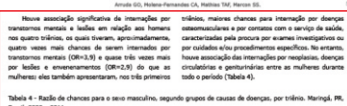

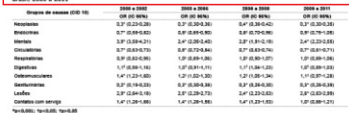

O grupo de causas de doenças com maior tempo médio (p=0,084 para masculino e p=0,449 para feminino) de internação foi o de transtornos mentais. Percebeu-se Comparando-se os tempos médios de internação de<br>diminuição no tempo médio de internação ao longo dos homens e mulheres, foi identificada diferença signi

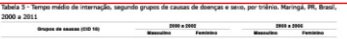

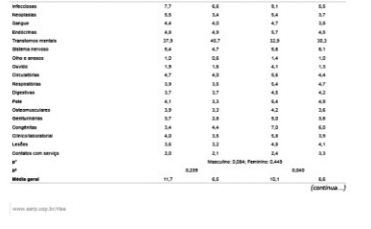

MODELO DE TABELA DE COMPRIMENTO LONGO E LARGURA ESTREITA

## **COMPRIMENTO**

Não há um padrão para o comprimento das tabelas, mas sim para as quebras de tabela utilizadas quando uma tabela não cabe no espaço que se tem para inseri-la.

Tabela de comprimento longo e largura estreita em espaços disponíveis para tabelas mais curtas e em formato paisagem Às vezes o espaço que se tem na página para diagramar uma tabela longa e estreita é somente um espaço no qual caberia uma tabela de formato oposto. Nestes casos, verificar a possibilidade de transferir as linhas da parte inferior da tabela para uma nova coluna criada à direita, assim, a tabela longa e estreita é transformada em uma tabela normal.

Cabeçalho dividido em 2 partes, devido ao comprimento da tabela. **(MESMO DESSA FORMA, DEVE-SE SEMPRE CONFIGURAR O CABEÇALHO DA TABELA EM 'OPÇÕES DE TABELA')**

## **TABELAS COM NOTAS DE RODAPÉ**

As notas de rodapé das tabelas devem ficar em blocos de texto separados dos blocos das tabelas e também do bloco do texto que vem posterior à tabela.

> • Quando houver notas ou legendas das tabelas, usar:

- Verdana, Normal, 6pt, leading 8pt, 100% Black.

MODELO DE TABELA COM NOTA DE RODAPÉ

Tabela 1 - Informações sociodemográficas, Belo Horizonte,

 $\mathbf{u}$ 

91.5 18.4

 $20$ 46.9

18.4

 $22.5$ 

 $\bullet$ 

 $22.5$ 

 $14,3$ 

 $20$ 18.4

63.3

 $10.2$ 

6.1

46.9

16.3

32.7

 $4.1$ 

 $10.2$ 

 $20.4$ 

8.2

6.1

 $14.3$ 

20.4

 $\blacksquare$ 

40

 $\overline{9}$ 

 $\bullet$ 

23

 $\overline{9}$ 

 $15$ 

 $11$ 

28 57.1

 $\overline{z}$ 

 $\mathbf{1}$ 

 $\overline{9}$  $31$ 

5

 $\overline{3}$ 

23

 $\mathbf{R}$ 

16

 $\overline{2}$ 

5

10

10 20.4

 $\Delta$ 

 $\overline{\mathbf{a}}$ 

 $\overline{z}$ 

 $10<sup>1</sup>$ 

\*Salário-mínimo vigente na época da coleta de dados (2011): R\$ 545,00

Variavelo

MG, Brasil, 2011

Sexo Masculine

Femining

Escolaridade Analfabeto

<9 anos de estudo

9-12 anos de estudo

>12 anos de estudo

Situação empregaticia Empregado

Desempregado

1 salário-minimo

**2-4 existence interest** 

5-9 salários-minimos

>10 salários-minimos

Não traumática

TPL não traumática

Projetil de arma de fogo

Mergulho em águas rasas Queda de objeto sobre o tórax

Beneficio

Renda<sup>\*</sup> <1 salário-minimo

Diagnóstico Paraplegia Traumática

> Tetrapiegia Traumática

Automobilistico

Motoricilstico

Queda de altura

Patologias

 $C$ anna

Annopolado

## **FORMATAÇÃO DAS FIGURAS**

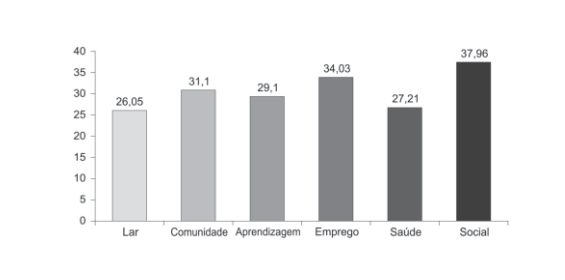

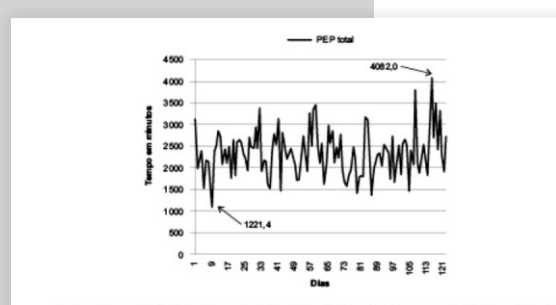

Figura 2 - Distribuição do tempo de assistência indireta de enfermagem, em relação ao período de março a junho de 2011. Ribeirão Preto, SP, Brasil, 2012

> MODELOS GERAIS DE TABELA E GRÁFICO

## **TIPOS DE FIGURAS PUBLICADOS PELA REVISTA**

- Quadros
	- Esquemas
- Gráficos
- Fluxogramas
- Desenhos
- Fotos

## **FORMATO**

As figuras são enviadas para diagramação como imagem nos arquivos originais do Microsoft Word, no entanto devem **ser reconfeccionadas** em programas vetoriais como CorelDraw e Illustrator e depois **exportadas para formato EPS (resolução mínima de 900 dpi, não estar convertida em curvas e com fontes incorporadas).**

As figuras que são quadros devem ser reconfeccionadas no próprio InDesign seguindo o mesmo processo de confecção das tabelas.

#### Polt PS, Majar M1, Storro 1GD, Crozeta K. Ribas 1D.

descritos como randomizados e juntos totalizaram 695 para tratamento com hidrocoloide, e os demais para outras pacientes que foram recrutados em hospitais, casas de terapias tópicas (seja no grupo experimental ou controle). repouso, nursing homes, centros de cuidados de longo período, ambulatórios e na comunidade. A análise final alcançaram cicatrização total, dessas 131 foram tratadas envolveu 639 suieitos, dos quais 380 foram randomizados com hidrocoloide e 109 com as demais terapias.

Do total de UPs incluídas nos estudos. 240

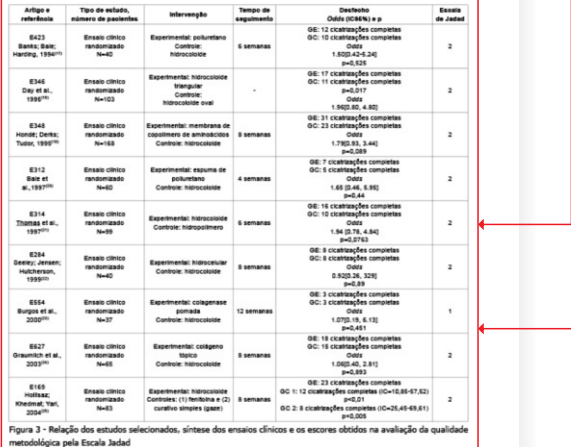

Bale: Harding(17), E312 - Bale et al.(20), E314 Thomas et al.<sup>(20</sup> e E284 Seeley; Jensen; Hutcherson<sup>(23)</sup>) para comparadas a sete (24%)<br>realização da metanálise por apresentarem o uso do 

No estudo F312 - Bale et al.(20), 60 surjeitos tratados com hidrocoloide e curativo de espuma de poliuretano

www.eerp.usp.br/rlae

(grupo experimental) foram acompanhados por um período Quatro estudos foram selecionados (E423 – Banks; de 30 dias. Dos 31 sujeitos que usaram o hidrocoloide,<br>« Harding<sup>un</sup>, E312 – Bale et al.0<sup>8</sup>, E314 Thomas cinco (16%) lesões cicatrizaram completamente, comparadas a sete (24%) dos 29 sujeitos que receberam

tratados com hidrocoloide e curativo de poliuretano (experimental). Dos 20 sujeitos do grupo hidrocoloide,

> MODELO DE FIGURA FORMATADA NA PÁGINA

### Exemplo de Figura – Quadro

Neste exemplo a figura ocupa o espaço de 2 colunas. Pode ocorrer também de ocupar apenas 1 coluna. Se a figura for maior que 1 coluna, porém menor que a soma das 2 colunas, a mesma deve ficar centralizada e seu título deve acompanhar o mesmo alinhamento.

• A formatação da Figura – Quadro segue os mesmos parâmetros das tabelas:

- Arial, Normal, 7pt, leading 9pt, 100% Black.
- Cabeçalho da figura, quando ocorrer, deve ser em Bold.

### **ESPECIFICAÇÕES (QUANDO NECESSÁRIO)**

- Espessura do traçado da linha: 0,25pt
- Altura da linha (corpo da tabela): 4,4mm.
- Altura da linha (cabeçalho): 5,4mm.
- (deixar altura da linha sempre na opção 'at least')

(quando o cabeçalho tiver mais de duas linhas usar a altura da linha de 3mm para a mesma não ficar muito grande).

### **SEMPRE CONFIGURAR O CABEÇALHO DA FIGURA – QUADRO EM 'OPÇÕES DE TABELA'.**

- Recuo da Figura Quadro: 3mm (quando necessário).
- Tabulação da coluna: 1mm de cada lado.
- Coluna de Divisão (quando houver): 6mm (aproximadamente).
- Itens do Cabeçalho: centralizado.
- 1a Coluna: Alinhado à esquerda ou centralizado,

dependendo do modelo da Figura – Quadro.

- Restante das Colunas: centralizado.

#### Rev. Latino-Am Enfermanent mar-abr 2014-22(2)

#### Tabela 1 - Características da amostra estudada, de acordo com o grau de risco de disfagia. Guarapuaya, PR, Brasil, 2011

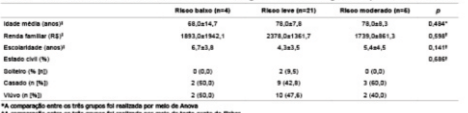

1A comparação entre os três grupos foi realizada por meio do teste exato.<br>Exterimeis confinuas são accesentadas em média@Desvio-Patrão (do)

 $\frac{1}{4}$ 

#### Tabela 2 - Risco de disfagia, segundo o estágio da doença de Alzheimer. Guarapuava, PR, Brasil, 2011

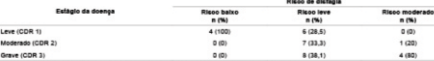

Note: facts de Vouchet Welter auch ALA, excutés auto texte de Fouce - auténte face venue auténte aux

se que os pacientes se distribuíam em todos os graus de independentemente do risco de disfagia. disfagia, com maior número de pacientes, 40% (n=12), Considerando o volume de proteínas recomendadas aoresentando leve risco de disfagia acompanhado de risco (em gramas) para sexo e idade, identificaram-se de desnutrição. Dessa forma, não foram identificadas alguns pacientes com consumo inadequado (Tabela 4). diferences entre o rism de disfania nesses idosos com . A innesta média de proteínas nor quilograma de neso diferentes estados nutricionais (categorizados de acordo foi de 1.2g/kg/dia, mas 23,3% (n=7) dos pacientes com o MAN; p=0,377; teste exato de Fisher).

Tabela 3 - Distribuição dos pacientes com doença de Alzheimer, de acordo com o risco de disfagia e o estado

| MAN                  | <b>Disfagla</b>       |              |          |       |
|----------------------|-----------------------|--------------|----------|-------|
|                      | <b>Blann</b><br>batxo | <b>bewer</b> | moderado | Total |
| Adequado             |                       |              |          |       |
| Risco de desnutricas |                       | $^{12}$      |          | 16    |
| Desnutrido           |                       |              |          | ٠     |
| Total                |                       | 21           |          | 30    |

No que concerne à ingesta enemética. 40% (n=12) dos pacientes apresentava consumo adequado de acordo com as recomendações da Ingestão Diária Recomendada (IDR). A distribuição da ingesta, de acordo com os graus de risco de disfagia, está apresentada na Figura 1. Não foram identificadas associações entre a ingesta calórica e o risco de disfagia (p=0.853), segundo o teste exato de Fisher. De forma similar, não houve diferenca estatística entre a innesta calórica e os diferentes graus de disfania

www.eerp.usp.br/riae

Considerando-se o estado nutricional de acordo com (p=0,754), segundo o teste de Kruskal-Wallis. Dessa o MAN e os graus de risco de disfagia (Tabela 3), observa- forma, a ingesta calórica foi similar entre os pacientes.

> consumiam menos do que o volume recomendado (0,8g/kg/dia).

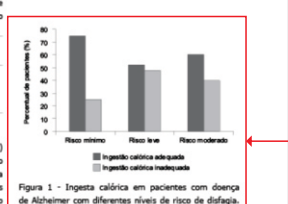

Guarapuava, PR, Brasil, 2011. Não foram identificadas diferencas ou associações entre a ingesta calórica e o risco de disfagia por meio do teste de Kruskal-Wallis (p=0,754) e do teste evato de Fisher (n=0.853), respectivamente

> MODELO DE FIGURA FORMATADA NA PÁGINA

### Exemplo de Figura – Gráfico

Neste exemplo a figura ocupa o espaço de 1 coluna.

### Exemplo de Figura – Gráfico

Pode ocorrer também de ocupar 2 colunas. Se a figura for maior que 1 coluna, porém menor que a soma das 2 colunas, a mesma deve ficar centralizada e seu título deve acompanhar o mesmo alinhamento.

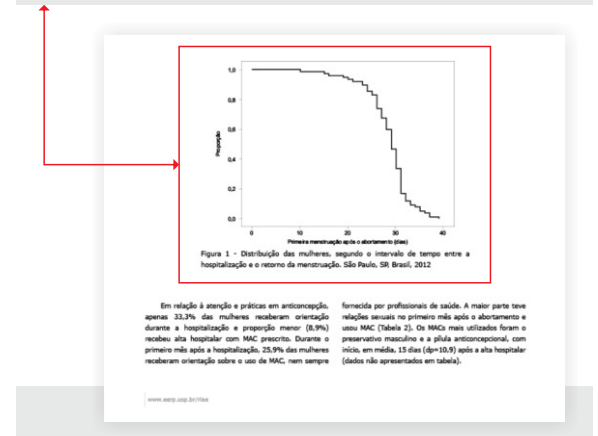

## • A formatação dos dados da Figura – Gráfico segue os mesmos parâmetros das tabelas:

- Arial, Normal, 7pt, leading 9pt, 100% Black.

#### Rev. Latino-Am. Enfermagem mar-abr. 2014;22(2)

dados obtidos foram complementados com as notas de Andrés Bello. Quando as dúvidas referentes à pesquisa observação de campo<sup>na</sup>.

de Ética da Faculdade de Enfermagem da Universidade Esclarecido (TCLE).

campo que iam sendo registradas durante o processo de foram esclarecidas, em ambos os hospitais, deu-se início à coleta de dados. As normas éticas foram previamente O estudo cumpriu os requisitos éticos<sup>(11)</sup> de pesquisa informadas e obedecidas; em vista disso, todas as envolvendo seres humanos e foi aprovado pelo Comitê profissionais assinaram o Termo de Consentimento Livre e

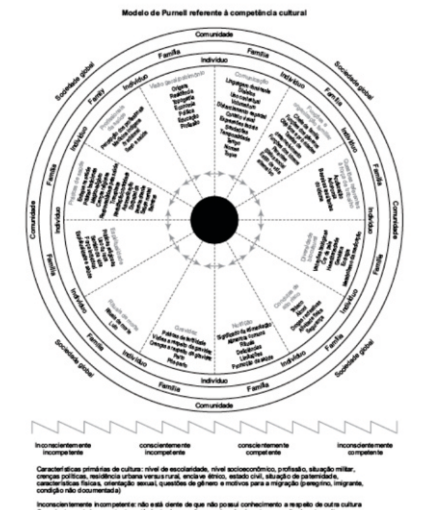

**book the RN FAM Revised all company** ingers now use de Einum concertida mediante registro de mimeur: 3/3731/05444

Figura 1 - Modelo de Purnell referente à Competência Cultural, 2002<sup>00</sup>

www.eerp.usp.br/rlae

## Exemplo de Figura – Desenho

Neste exemplo a figura é maior que 1 coluna, porém menor que a soma das 2 colunas. Dessa forma, a mesma deve ficar centralizada e seu título deve acompanhar o mesmo alinhamento. A Figura – Desenho também pode ocupar tanto o espaço de 1 coluna quanto de 2 colunas.

## • A formatação da Figura – Desenho segue os mesmos parâmetros das tabelas:

- Arial, Normal, 7pt, leading 9pt, 100% Black. (Regular ou Negrito, dependendo do modelo).

### **ESPECIFICAÇÕES (QUANDO NECESSÁRIO)**

- Espessura do traçado da(s) linha(s): 0,25pt (mínimo) No caso de desenhos as espessuras dos traçados pode variar de acordo com o modelo.

MODELO DE FIGURA FORMATADA NA PÁGINA

#### Vieira RP, Gomes SHP, Machado MFAS, Bezerra IMP, Machado CA.

do Norte), perfazendo o total de 289 profissionais. Estrutura Teórica. Com base no cálculo do tamanho da amostra, fizeram programa Evrol

a partir das diretrizes preconizadas pelo Ministério da (SPSS para Windows, SPSS Inc., Chicago, IL, USA). Saúde<sup>(n</sup>, referente às ações que devem ser ofertadas aos A discussão dos resultados foi baseada na literatura momentos oferecidos na ESE e, desse modo, classificava- Habilitadoral<sup>8</sup> (Finura 1).

municípios (21 em Barbalha, 28 no Crato e 61 em Juazeiro cos, tomando como referência os níveis de participação da

As variáveis foram analisadas descritiva (frequência, parte do estudo 213 sujeitos. Foi realizado, ainda, média, desvio-padrão etc.) e comparativamente. Quando um sorteio aleatório das unidades de saúde no as variáveis eram dicotômicas e/ou categóricas, o teste do qui-quadrado foi utilizado. O nível de significância utilizado A técnica empregada para o levantamento de nos testes estatísticos foi de 0.005. Os dados obtidos foram dados foi a aplicação de um questionário, construído organizados com apoio do programa SPSS, versão 18.0

adolescentes na atenção básica. O questionário abordava acerca da temática, e o nível de participação dos questões que tratavam das ações desenvolvidas e adolescentes foi identificado a partir da utilização da do modo de participação dos adolescentes, nesses Estrutura Teórico-Metodológica de uma Participação

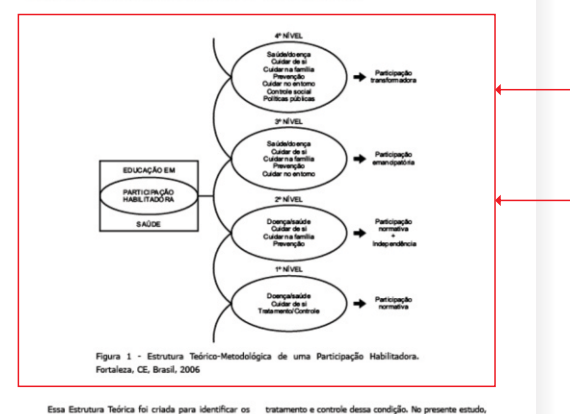

em diferentes níveis@

O primeiro nível representa a Participação Normativa. na qual o usuário está apto a cuidar de si, com ênfase no Normativa + Independência, a participação do usuário

níveis de mudanças ocorridas nos indivíduos e família. esse nível foi identificado quando os profissionais referiram ao longo de sua incorporação na Estratégia Saúde da que a busca dos adolescentes pelo serviço de saúde estava Família, classificando a participação dos usuários da ESF pautada somente nos aspectos relacionados à doença, como consultas, marcação de exames e entrega de medicamentos. No segundo nível da Estrutura Teórica, Participação

#### www.eerp.usp.br/rise

MODELO DE FIGURA FORMATADA NA PÁGINA

### Exemplo de Figura – Esquema

Neste exemplo a figura é maior que 1 coluna, porém menor que a soma das 2 colunas. Dessa forma, a mesma deve ficar centralizada e seu título deve acompanhar o mesmo alinhamento. A Figura – Esquema também pode ocupar tanto o espaço de 1 coluna quanto de 2 colunas.

### • A formatação da Figura – Esquema segue os mesmos parâmetros das tabelas:

- Arial, Normal, 7pt, leading 9pt, 100% Black. (Regular ou Negrito, dependendo do modelo).

### **ESPECIFICAÇÕES (QUANDO NECESSÁRIO)**

- Espessura do traçado da(s) linha(s): 0,25pt (mínimo) No caso de esquemas as espessuras dos traçados pode variar de acordo com o modelo.

#### **Deputador**

#### Rev Latino-Am Fefermanem main-jun 2014/22(3)

 $\frac{1}{4}$ 

BIREME, 14 no SciELO e sete em buscas manuais. Desse artigos selecionados. total. 69 estudos foram pré-selecionados. Após análise

independente, realizada por dois revisores, apenas nove se referiam à utilização do curativo de hidrocoloide na Os resultados identificaram 646 estudos primários: cicatrização, os quais foram incluídos nesta pesquisa, 359 na MEDLINE/PubMed, 131 na CINAHL, 62 na conforme Figura 2. Foi solicitado o parecer do terceiro COCHRANE, 73 na WEB OF SCIENCE, zero na LILACS/ revisor para se obter consenso na qualificação dos nove

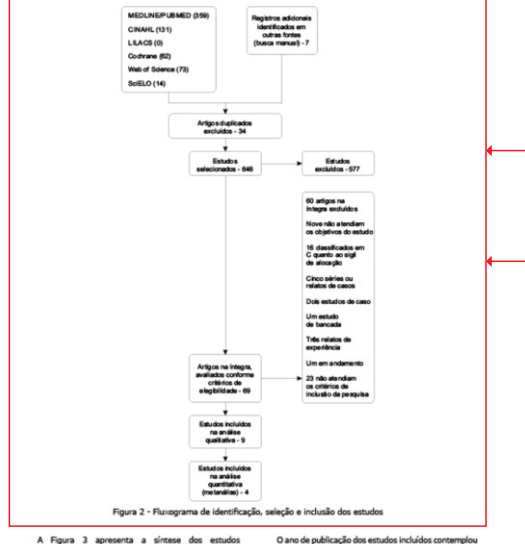

A Figura 3 apresenta a síntese dos estudos qualidade metodológica pela Escala Jadad<sup>on</sup>.

selecionados e os escores obtidos na avaliação da o período de 1994 a 2004, com seis publicações na década de 1990 e três de 2000 a 2004. Todos os estudos foram

www.eerp.usp.br/rlae

### Exemplo de Figura – Fluxograma Neste exemplo a figura é maior que 1 coluna, porém menor

que a soma das 2 colunas. Dessa forma, a mesma deve ficar centralizada e seu título deve acompanhar o mesmo alinhamento. A Figura – Fluxograma também pode ocupar tanto o espaço de 1 coluna quanto de 2 colunas.

### • A formatação da Figura – Fluxograma segue os mesmos parâmetros das tabelas:

- Arial, Normal, 7pt, leading 9pt, 100% Black. (Regular ou Negrito, dependendo do modelo).

### **ESPECIFICAÇÕES (QUANDO NECESSÁRIO)**

- Espessura do traçado da(s) linha(s): 0,25pt (mínimo) No caso de fluxogramas as espessuras dos traçados pode variar de acordo com o modelo.

MODELO DE FIGURA FORMATADA NA PÁGINA

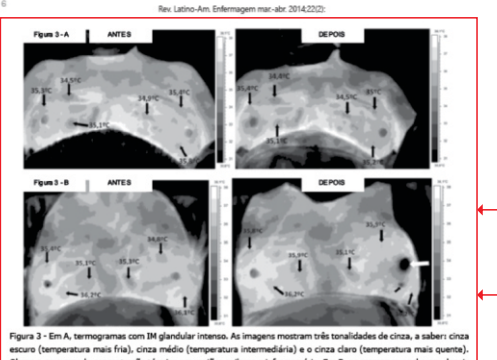

Observa-se a grande concentração térmica em regiões axilares e inframamária. Em B. as mamas se encheram depois do tratamento e houve reflexo de ejeção (seta pequena, abaixo da seta branca). Já o mamilo (seta branca) apresentouse hipocorado com diminuição da perfusão e edema leve pelo uso da ordenhadeira.

Na Figura 3-B, mostram-se os termogramas pré e pós- principalmente para a obtenção de dados quantitativos, tratamento de uma lactante com ingurgitamento glandular relacionados aos aspectos fisiológicos da mama. intenso bilateral que, inicialmente, apresentou temperatura Uma nova ferramenta foi utilizada, a termografia, mamas voltaram a encher durante o período de repouso, tratamento aplicado. tempo em que as mamas nermanereram descobertas Tendo em vista o momento especial que as lartantes Após o tratamento, mediu-se 35,9ºC, com variação positiva termogramas e técnicas eletromeçânicas de tratamento. relacionada à manipulação das mamas, pois a que recebeu período<sup>(13)</sup>. Assim, optou-se por somente duas imagens, tratamento nor último, estava mais quente.

#### Discussão

Para este estudo, a aplicação de um instrumento tecnológico na metodologia tornou-se um desafio,

www.eerp.usp.br/rlag

de 35,5ºC. Depois da massagem e ordenha, houve fácil que forneceu uma nova modalidade de imagens das drenagem do leite, as mamas ficaram macias e houve alívio mamas ingurgitadas, possibilitando a monitorização da dor. Entretanto, ocorreu síntese exacerbada de leite e as e a avaliação do estado das mamas face ao tipo de

para adimatização. No momento da aquisição da última vivenciavam durante o ensaio, receava-se que a aplicação imagem, ocorreu reflexo de ejeção do leite, surgindo um do protocolo proposto poderia provocar estresse nas artefato na imagem pela umidade cutânea (seta pequena). voluntárias, face ao tempo de aclimatização, sucessão de de 0.49C. Após o tratamento, a voluntária apresentou - A mudança de humor, choro fácil, integurança pessoal assimetria térmica entre as mamas; no entanto, pode estar e alterações hormonais são problemas comuns nesse uma antes e outra denois do tratamento. Os neríodos de 15 min de aclimatização e de repouso posterior ao tratamento foram usados para orientar sobre amamentação e tirar dúvidas sobre esse processo.

> Em relação à localização, o IM dos tipos lobar e lobar/ampolar acometeram 50% das lactantes do grupo

> > MODELO DE FIGURA FORMATADA NA PÁGINA

### Exemplo de Figura – Foto

Neste exemplo a figura ocupa o espaço de 2 colunas. Pode ocorrer também de ocupar apenas 1 coluna. Se a figura for maior que 1 coluna, porém menor que a soma das 2 colunas, a mesma deve ficar centralizada e seu título deve acompanhar o mesmo alinhamento.

• A formatação da Figura – Foto segue os mesmos parâmetros das tabelas: - Arial, Normal, 7pt, leading 9pt, 100% Black.

(quando necessário).

## **CONFIGURAÇÕES EXTRAS DAS FIGURAS**

#### Rev. Latino-Am. Enfermagem mar-abr. 2014;22(2)

que a versão em noturado T12 estava adequada para

ser submetida à apreciação do comité de especialistas.

quanto à compreensão do significado e clareza dos itens

São apresentados, a seguir, os instrumentos

#### **Deputados**

 $\mathbb{L}$ 

O modelo DNIT foi traduzido para a lingua portuguesa<br>de Brasil e integrado, agrundo os 22 itens<br>do Brasil e integrado à segunda versão de um software e qualiados, com concordância superior a BO%, na primeira educacional<sup>ose</sup>. O processo de tradução e adaptação redada de avalação.<br>cultural teve a duração de seis meses e contou com o Mo pré-teste, não houve dificuldade dos estudantes ancio da autora de modelo.

eo da autora de modere.<br>As duas versões da tradução inicial do modelo - do modelo. DNT (T1 e T2) chegaram a resultados próximos, foram necessários poucos ajustes na reunião de consenso entre traduzidos e adaptados à cultura brasileira que compõem os pesquisadores para se alcançar a síntese das traduções — o madalos e acaptados a cultura prasineira que compoem<br>Os pesquisadores para se alcançar a síntese das traduções — o madalo. DNT. No , ouados , concalhual , do , (T12). As duas versões da retrotradução (RT1 e RT2) (Figura 1), são integrados os quatro componentes que foram enviadas à autora do modelo, que conferiu validade o fundamentam: segurança do paciente, domínio do para ambas as versões, e indicou que elas refletiam conhecimento, processos de pensamento crítico e a o conteúdo original. Com esse resultado, assumiu-se prática repetida

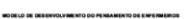

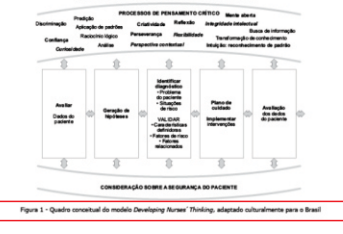

As sete habilidades de pensamento crítico e os dez lambrando ao estudante que esse permeia todo o hábitos da mentel<sup>os la</sup> são desmembrados e apresentados processo de cuidado. na forma de quadro (Figura 2), com a finalidade de ser lim formulário da problemas (Figura 3) é apresentado uma estratégia a auxiliar o aluno na análise de casos ao estudante com campos para que descreva os problemas clínicos. O campo "dados do paciente e resultados da por ele levantados na análise do caso clínico, valide as<br>avaliação" á designado para a descrição do caso clínico a informações, reconsidere o componente "segurança do ser analisado pelo estudante. O componente "segurança paciente", planeje os resultados que deseja alcançar e as<br>do paciente" é disposto na parte inferior do quadro, intervenções e realize a avaliação final do processo.

www.eerp.usp.br/rise

# Jensen R. Cruz DALM, Tesoro MG, Lopes MHSH.

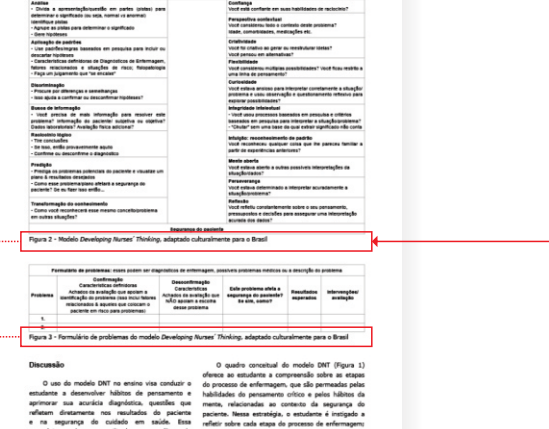

metacognição do estudante, direcionando sua reflexão

estratégia pode ser utilizada na análise de a ponderar quais habilidades do persamento crítico e/

casse: clínices, etapa na qual o modelo DNT fisi ou hábitos da mante são utilizadas em cada etapa<br>empregado na segunda varialo de um software do protosso e a avalar se a segunda do paciente<br>educacionalm, ferramentadeemsino

MODELO DOS TÍTULOS DAS FIGURAS FORMATADAS

diaméntes.

www.eerp.usp.br/rise

NA PÁGINA

### Títulos das Figuras

Independente do modelo da figura (quadro, desenho, esquema etc.) o título sempre é abaixo da figura, ao contrário do título da tabela, que é em cima. As demais especificações segue o mesmo da tabela.

## Estilo '17. Título tabela e figura'

- Verdana, Normal, 8pt, leading 14pt, 100% Black.
- Alinhamento: justificado à esquerda, sem hifenização.
- Sem recuo de parágrafo.

### 43

## **CONFIGURAÇÕES EXTRAS DAS FIGURAS**

to an announcements to

es advindos do tratamento, métodos par Lim delec<sup>tas</sup> também ensinou técnicas to e formulou um plano para enfrentamento d o assoalho pélvico associado com informaçõ sejo da Sonda Vesical de Demora (SVD)

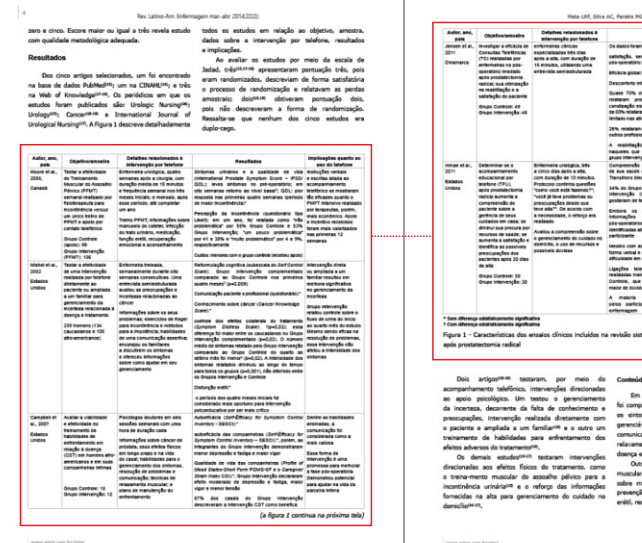

Assim como ocorre com as tabelas, algumas figuras podem não caber no espaço que se tem para inseri-la.

### MODELO DE FIGURA COM QUEBRA DE UMA PÁGINA PARA OUTRA

## Quebra de figura de uma página para outra

abaixo do fim da mesma. **(ESTE TERMO ENCONTRA-SE NOS PRÓPRIOS ARQUIVOS TEMPLATES, ÁREA DA PRANCHETA)** Observe que no caso usa-se o termo '(a figura X continua na próxima tela)' no final da quebra. Na página seguinte o restante da figura é colocada normalmente, com o título logo

## MANUAL DE PADRONIZAÇÃO

INGLÊS/PORTUGUÊS/ESPANHOL

REVISTA LATINO-AMERICANA **DE ENFERMAGEM** 

**RANGE COM** 

LATIN AMERICAN JOURNAL **OF NURSING**